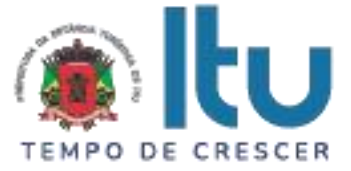

### **PREGÃO PRESENCIAL Nº 46/2023 EDITAL Nº 78/2023 Critério para Julgamento: Menor preço global Data de Abertura: 25/05/2023 Horário da Entrega dos Envelopes: 13h50min Horário da Abertura dos Envelopes: 14h00min**

## **PREÂMBULO**

A Prefeitura da Estância Turística de Itu torna pública, para conhecimento das empresas interessadas, que se encontra aberta a licitação acima referenciada, na modalidade **PREGÃO PRESENCIAL**, que objetiva a **CONTRATAÇÃO DE EMPRESA PARA PRESTAÇÃO DE SERVIÇOS DE SISTEMA DE GESTÃO PARA CADASTRO DE ANIMAIS E TUTORES, CONTROLE DAS CONSULTAS, VACINAS, PROCEDIMENTOS CIRÚRGICOS, AGENDAS, DENÚNCIAS E EXAMES LABORATORIAIS DE ANIMAIS DO MUNICÍPIO,** em conformidade com as especificações contidas nos Anexos I e VII do presente Edital.

A Licitação é do tipo **MENOR PREÇO** e será processado na conformidade do disposto na Lei 10.520/2002, no Decreto Municipal nº 312/2007, e subsidiariamente na Lei 8.666/1993 e suas alterações, na Lei complementar nº 123/06, e das condições estabelecidas neste edital e nos seguintes anexos que o integram:

Anexo I - Modelo de Proposta de Preços.

Anexo II - Minuta de Credenciamento.

Anexo III - Minuta de Declaração de Habilitação Prévia.

Anexo IV – Minuta de Declaração de Cumprimento do disposto no inciso XXXIII do artigo 7º da Constituição Federal.

Anexo V Minuta de Declaração de Inexistência de Fato Superveniente.

Anexo VI - Minuta de Declaração de enquadramento como microempresa ou empresa de pequeno porte.

Anexo VII – Termo de referência.

Anexo VIII - Minuta de Contrato.

Anexo IX - Termo de Ciência e Notificação

### **1 – DAS INFORMAÇÕES**

#### **1.1. O valor total estimado deste certame é de R\$ 237.600,00.**

1.2. As propostas e os documentos dos interessados serão recebidos na Sessão Pública do Pregão Presencial, que ocorrerá no Centro Administrativo Municipal, na Sala de Licitações andar térreo - sito à Av. Itu 400 anos, 111 – Bairro Itu Novo Centro, Itu/SP, às **13h50min do dia 25 de maio de 2023** ou, previamente, no mesmo Departamento, no horário das 08:00h as 17:00h, em dias úteis.

1.3. Até 02 (dois) dias úteis antes da data fixada para a entrega das propostas e documentos, qualquer interessado poderá solicitar esclarecimentos ou impugnar o ato convocatório sobre o Pregão mediante petição a ser enviada para o endereço eletrônico licitacao esclarecimento@itu.sp.gov.br, ou no Departamento de Protocolo Geral, sito à Av. Itu 400 anos, 111 – Bairro Itu Novo Centro, Itu/SP, estando disponível para atendimento de segunda a sexta-feira, das 08h00min às 17h00min.

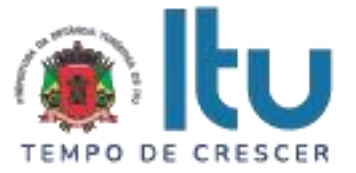

1.3.1. Nos casos de Impugnação o(a) subscritor(a) deverá comprovar ter poderes para Impugnar.

1.4. Decairá o direito de impugnar os termos do Edital o licitante que não apontar as falhas ou irregularidades supostamente existentes no Edital em até 02 (dois) dias úteis que anteceder à data da realização do Pregão. Sendo intempestiva, a comunicação do suposto vício não suspenderá o curso do certame.

1.5. A impugnação feita tempestivamente pelo licitante não o impedirá de participar do processo licitatório, ao menos até o trânsito em julgado a ele pertinente. Acolhida a petição contra o ato convocatório, será designada nova data para a realização do certame, desde que a alteração proferida implique em alteração substancial da proposta.

1.6. A impugnação deverá, obrigatoriamente, estar acompanhada de CPF ou RG, em se tratando de pessoa física, e de CNPJ, em se tratando de pessoa jurídica (por documento original ou cópia autenticada), bem como do respectivo ato constitutivo e procuração, na hipótese de procurador, que comprove que o signatário, efetivamente, representa e possui poderes de representação da impugnante.

1.7. As respostas do Pregoeiro às dúvidas e questionamentos suscitados serão dadas por escrito, e encaminhadas a todos os adquirentes do Edital, para ciência geral.

1.8. Acolhida a petição contra o ato convocatório, e, caso a alteração influencie diretamente nas propostas a serem apresentadas, será designada nova data para a realização do certame.

1.9. Toda a documentação exigida deverá ser apresentada em original, ou cópia autenticado por Tabelião de Notas, ou por Servidor Público designado.

1.10. Os documentos não poderão apresentar emendas, rasuras ou ressalvas.

## **2 DAS CONDIÇÕES DE PARTICIPAÇÃO NA LICITAÇÃO**

2.1. Poderão participar deste Pregão todas as empresas interessadas do ramo de atividade pertinente ao objeto da contratação que atenderem a todas as exigências de credenciamento e de habilitação.

2.2. Estará impedida de participar a empresa que:

a) Esteja declarada inidônea para licitar ou contratar com a Administração Pública Federal, Estadual ou Municipal;

b) Esteja suspensa e/ou impedida de contratar com a Prefeitura Municipal de Itu;

c) Tiver registrado no seu contrato social atividade incompatível com o objeto deste Pregão.

### **3 – DO CREDENCIAMENTO**

3.1. A participação na licitação importa total e irrestrita submissão dos proponentes às condições deste Edital.

3.2. Os interessados, ou seus representantes legais, deverão fazer seu credenciamento, na sessão pública de instalação do Pregão, comprovando possuir poderes para formular propostas, dar lances verbais, e para a prática de todos os demais atos do certame, conforme modelo constante do Anexo II.

3.3. Para o credenciamento, deverão ser apresentados os seguintes documentos:

a) Cópia autenticada do Ato constitutivo, estatuto ou contrato social em vigor, devidamente registrado na Junta Comercial, no caso de sociedades mercantis, e, no

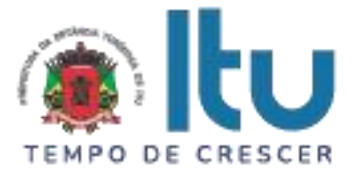

caso de sociedades por ações, acompanhado de documentos de eleição de seus administradores, no qual deverá estar contemplada, dentre os objetivos sociais, a execução de atividade da mesma natureza ou compatíveis com o objeto da licitação.

b) Tratando-se de representante legal, o estatuto social, contrato social ou outro instrumento de registro comercial, registrado na Junta Comercial, no qual estejam expressos seus poderes para exercer direitos e assumir obrigações em decorrência de tal investidura;

c) Tratando-se de procurador, a procuração por instrumento público ou particular nos termos da Lei Federal 13.726/18, da qual constem poderes específicos para formular lances, negociar preço, interpor recursos e desistir de sua interposição e praticar todos os demais atos pertinentes ao certame, acompanhada do correspondente documento, dentre os indicados na alínea "*a"*, que comprove os poderes do mandante para a outorga.

3.4. **A licitante deverá apresentar em separado dos envelopes o "Credenciamento e a Declaração de cumprimento das condições de habilitação" (Anexos II e III),** sob pena de desconsideração da proposta.

3.5. As microempresas e empresas de pequeno porte que quiserem postergar a comprovação da regularidade fiscal para o momento posterior à fase de habilitação, e ter preferência no critério de desempate quando do julgamento das propostas, nos termos da Lei Complementar nº 123, de 14 de dezembro de 2006, **deverão apresentar, também, fora dos envelopes, declaração, conforme modelo constante do Anexo VI de que estão enquadradas como microempresa ou empresa de pequeno porte** (conforme o caso) nos termos do art. 3º da Lei Complementar nº 123/06, e que querem exercer a preferência no critério de desempate no julgamento das propostas de preços.

### **4 – DA APRESENTAÇÃO DA PROPOSTA E DOCUMENTOS DE HABILITAÇÃO**

4.1. A Proposta e os Documentos de Habilitação deverão ser apresentados separadamente, em 02 envelopes fechados, não transparentes, lacrados e rubricados no fecho, com o seguinte endereçamento:

### **À PREFEITURA DA ESTÂNCIA TURÍSTICA DE ITU**

PREGÃO PRESENCIAL Nº /2023

OBJETO: \_\_\_\_\_\_\_\_\_\_\_\_\_\_\_\_\_\_\_\_\_\_\_\_\_\_\_\_\_\_

ENVELOPE 01 PROPOSTA DE PREÇOS

LICITANTE: \_\_\_\_\_\_\_\_\_\_\_\_\_\_\_\_\_\_\_\_\_\_\_

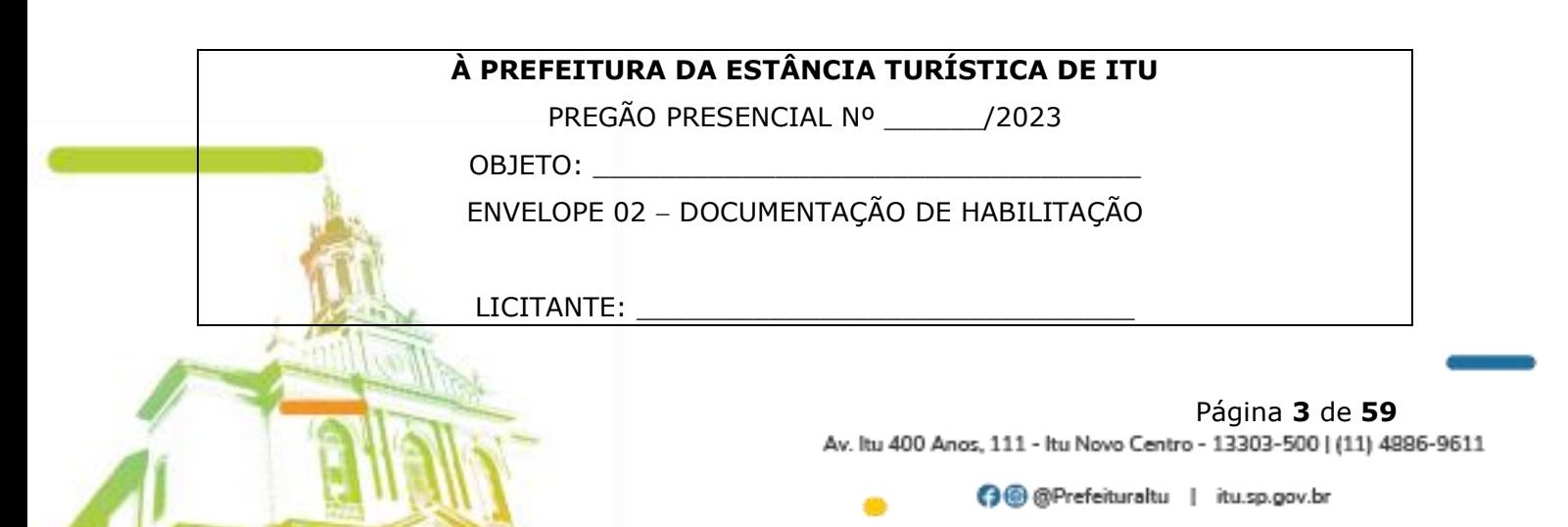

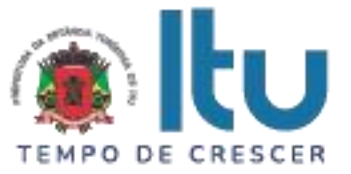

4.2. Após o recebimento dos envelopes, não serão aceitas juntada ou substituição de quaisquer documentos, nem retificação de preços ou condições.

4.3. O recebimento dos envelopes não conferirá aos proponentes qualquer direito contra o Órgão da licitação, observadas as prescrições de legislação específica.

### **5 DA PROPOSTA DE PREÇOS**

#### **5.1. A Proposta de Preços, conforme modelo do Anexo I, compreenderá:**

5.1.1. A proposta propriamente dita, com clareza, em uma via, sem emendas ou rasuras, em papel timbrado da licitante ou impresso por processo eletrônico, **contendo o preenchimento obrigatório do valor mensal, bem como o valor total da proposta**, com a indicação do número desta licitação, a identificação e endereço completo da proponente e a qualificação do signatário.

a) Na formulação da proposta, a licitante deverá computar todos os custos para atendimento do objeto, ficando esclarecido que não será admitida qualquer alegação posterior que vise ao ressarcimento de custos não considerados nos preços cotados, ressalvadas as hipóteses de criação ou majoração de encargos fiscais.

b) As propostas deverão contemplar todas as despesas incidentes, tais como encargos diretos e indiretos, impostos, taxas etc., sob pena de desclassificação da licitante.

#### **5.2. Constituem exigências deste Edital, conforme segue:**

a) **Prazo de Validade da Proposta**: 60 (sessenta) dias, contados da abertura do envelope nº 01 - "Proposta de Preços";

b) **Condições de Pagamento**: Os pagamentos serão efetuados mensalmente, em até **10 (dez) dias, após a quinzena**, da entrega da Nota-Fiscal/Fatura, de acordo com os valores mensais, previsto na proposta apresentada, devidamente assinada pelo responsável da Secretaria Municipal requisitante, em depósito em conta corrente a ser indicada pela licitante.

c) **Prazo do contrato**: O prazo de vigência do contrato será de 12 (doze) meses, podendo ser prorrogado nos termos do artigo 57, inciso IV, da Lei nº 8.666/93 e suas alterações.

d) **Da execução dos Serviços**: Em conformidade com o Termo de Referência - Anexo VII.

e) Não serão admitidos, nas propostas, descontos sobre preços ofertados nem variações condicionais destes em relação a outras propostas.

f) Os preços apresentados contam com a inclusão de todos os acessórios, os custos operacionais e os tributos eventualmente devidos, bem como as demais despesas diretas e indiretas, inclusive transporte, taxas de frete e similares, não cabendo à Municipalidade nenhum custo adicional.

5.3. Os preços propostos serão de exclusiva responsabilidade da licitante, não lhe assistindo o direito de pleitear qualquer alteração, sob alegação de erro, omissão ou outro pretexto.

5.4. O preço ofertado permanecerá fixo e irreajustável até que se inicie a fase de lances.

5.5. Independentemente de declaração expressa, a simples apresentação da proposta implica submissão a todas as condições estipuladas neste Edital e seus ANEXOS, sem prejuízo da estrita observância das normas contidas na legislação mencionada neste Edital e quaisquer outras normas legais correlatas.

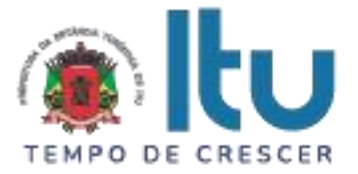

5.7. O critério de julgamento das propostas será o de **MENOR PREÇO GLOBAL** satisfeita todas as exigências constantes neste ato convocatório.

5.8. Serão desclassificadas as propostas que não atenderem as exigências do presente edital e seus ANEXOS, sejam omissas ou apresentem irregularidades, ou defeitos capazes de dificultar o julgamento, e, ainda, aquelas que impuserem condições ou contiverem ressalvas em relação às condições estabelecidas neste edital, e que apresentarem preços excessivos ou manifestamente inexequíveis, quando comparados aos preços de mercado e estimados pela Administração.

### **6 – DA ABERTURA DA SESSÃO E ANÁLISE DAS PROPOSTAS**

6.1. A partir do horário previsto no preâmbulo deste Edital, terá início a sessão pública do Pregão, com o credenciamento dos licitantes e recebimento das Declarações, na forma prevista nos termos constantes dos Capítulos 3 a 5.

6.2. Em seguida, o pregoeiro efetuará a abertura do Envelope nº 01 – PROPOSTA verificando se esta encontra-se em conformidade com as exigências do edital, e, ainda se o objeto cotado reproduz as especificações contidas neste instrumento convocatório e seus anexos.

6.3. O pregoeiro desclassificará a(s) proposta(s) caso se verifique as situações constantes do item 5.8, e, classificará as propostas que participarão da fase de lances, sendo elas a de **menor preço global**, bem como as com valor superior a esta última em até 10% (dez por cento), sendo respeitada a ordem crescente de classificação.

6.4. Não havendo, no mínimo, três propostas válidas nos termos do item acima, serão selecionadas até três melhores propostas e os seus autores convidados a participar dos lances verbais, quaisquer que sejam os preços ofertados nas propostas escritas.

6.5. Em caso de empate das melhores propostas, todos os proponentes com o mesmo preço serão convidados a participar dos lances verbais.

#### **7 – DA FORMULAÇÃO DOS LANCES**

7.1. Aberta a etapa de competitividade, os licitantes poderão oferecer lances sucessivos e decrescentes, inferiores à proposta de **menor preço global**.

7.2. Só serão aceitos os lances cujos valores forem inferiores ao último lance que tenha sido anteriormente ofertado, devendo ser aplicado o percentual mínimo de 1% (um por cento) entre os lances.

7.3. A etapa de lances da sessão pública será encerrada quando todos os licitantes declinarem do direito de ofertarem lances.

7.4. Por força dos arts. 44 e 45 da Lei Complementar nº 123/06, será observado:

7.4.1. Como critério de desempate, será assegurada preferência para as microempresas e empresas de pequeno porte, entendendo-se por empate aquelas situações em que os lances apresentados pelas microempresas e empresas de pequeno porte sejam iguais ou até 5% (cinco por cento) superiores à melhor proposta classificada (art. 44, § 2º, da Lei Complementar 123/2006, alterada pela Lei Complementar 147/2014).

7.4.2. A microempresa ou empresa de pequeno porte melhor classificada terá a oportunidade de apresentar imediatamente novo lance, sob pena de preclusão.

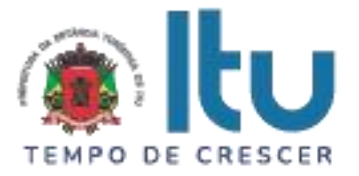

7.4.3. O lance mencionado no item anterior deverá ser inferior àquele considerado classificado em primeiro lugar na etapa de lances, situação em que a primeira classificação na etapa de lances será dada em favor da detentora deste novo lance (ME ou EPP).

7.4.4. Não ocorrendo a classificação em primeiro lugar da microempresa ou empresa de pequeno porte, na forma da alínea anterior, serão convocadas as ME´s ou EPP´s remanescentes, na ordem classificatória, para o exercício do mesmo direito, desde que o lance ofertado estejam dentro da margem de 5% (cinco por cento) do menor lance apurado.

7.4.5. No caso de equivalência de valores apresentados pelas microempresas e empresas de pequeno porte que se encontrem enquadradas no disposto no item 7.4.1, será realizado sorteio entre elas para que se identifique aquela que primeiro poderá exercer o direito de preferência.

7.4.6. Na hipótese da não classificação em primeiro lugar nos lances, nos termos previsto do item 7.4.1, será assim considerada, então, a proposta originalmente melhor classificada nos lances.

7.4.7. O disposto no item anterior, somente se aplicará quando a melhor oferta inicial não tiver sido apresentada por ME ou EPP.

7.5. Caso não se realizem lances verbais, será verificada a conformidade entre a proposta escrita de **menor preço global** e os valores estimados para a licitação.

7.6. Havendo empate na proposta escrita e não sendo ofertados lances, a classificação será efetuada por sorteio, na mesma sessão.

7.7. Quando comparecer um único licitante ou houver uma única proposta válida, caberá ao pregoeiro verificar a aceitabilidade do preço ofertado.

#### **8 – DA ACEITABILIDADE DA PROPOSTA**

8.1. Encerrada a etapa de lances, o Pregoeiro e sua Equipe de Apoio, avaliarão a aceitabilidade da proposta melhor classificada na etapa de lances, validando as informações relacionadas ao objeto nela informadas, desde que fique comprovado o atendimento às exigências constantes neste instrumento convocatório e seus Anexos.

8.2. Caso, excepcionalmente, seja suspensa a sessão antes de cumpridas todas as fases preestabelecidas, os envelopes 02 - HABILITAÇÃO ficarão sob a guarda do Pregoeiro, sendo exibidos aos licitantes na reabertura da sessão ou na nova sessão previamente marcada para prosseguimento dos trabalhos.

#### **9 – DO JULGAMENTO DA FASE DE PROPOSTA E DA NEGOCIAÇÃO**

9.1. Uma vez demonstrado pela licitante melhor classificada na etapa de lances o atendimento às exigências desta Administração descritas neste instrumento convocatório e seus Anexos, será a mesma declarada vencedora na fase de Proposta.

9.2. Se a proposta vencedora na etapa de lances não for aceitável, o Pregoeiro examinará a proposta subsequente e, assim sucessivamente, na ordem de classificação de cada licitante, até a apuração da proposta que atenda integralmente a este Edital, declarando-a então vencedora.

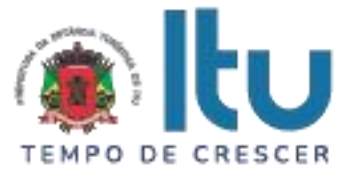

9.3. O Pregoeiro poderá negociar com a licitante vencedora da etapa de Proposta para que seja obtido preço melhor.

9.4. Encerrada a fase de Proposta, passar-se-á, então à abertura do **Envelope 02 – HABILITAÇÃO**, da licitante vencedora, e a consequente avaliação de seu conteúdo.

## **10 DA DOCUMENTAÇÃO DE HABILITAÇÃO**

10.1. Para a habilitação das licitantes, será exigida a seguinte documentação:

### 10.1.1. Em relação à **HABILITAÇÃO JURÍDICA**:

a) Registro Comercial, no caso de empresa individual;

b) Ato constitutivo, estatuto ou contrato social em vigor, devidamente registrado, em se tratando de sociedades comerciais, e, no caso de sociedades por ações, acompanhado de documento de eleição de seus administradores;

b.1) Os documentos de que tratam as alíneas anteriores, deverão estar acompanhados de todas as alterações ou da consolidação respectiva;

c) Decreto de autorização, em se tratando de empresa ou sociedade estrangeira em funcionamento no País, e ato de registro ou autorização, para funcionamento expedido por órgão competente, quando a atividade assim o exigir;

d) Inscrição do ato constitutivo, no caso de sociedades civis, acompanhada de prova de administração em exercício;

**10.1.1.1. Os documentos relacionados nas alíneas "a" a "d" deste subitem 10.1.1 não precisarão constar do Envelope "Habilitação", se tiverem sido apresentados para o credenciamento neste Pregão.**

10.1.2. Quanto à **REGULARIDADE FISCAL E TRABALHISTA**:

a) Prova de inscrição no Cadastro Nacional de Pessoas Jurídicas – CNPJ;

b) Prova de regularidade perante a Fazenda Federal (Certidão conjunta de débitos relativos a tributos Federais e dívida ativa da União);

c) Prova de regularidade perante a Fazenda Estadual (Certidão negativa quanto à dívida ativa do Estado) pertinente ao seu ramo de atividade e compatível com o objeto do certame, [\(http://www.dividaativa.pge.sp.gov.br\)](http://www.dividaativa.pge.sp.gov.br/);

d) Prova de regularidade para com a Fazenda Municipal (mobiliário) da sede ou domicílio da licitante, ou outra equivalente, na forma da lei, pertinente ao seu ramo de atividade e compatível com o objeto do certame;

e) Prova de regularidade perante a Seguridade Social (INSS) e perante o Fundo de Garantia por Tempo de Serviço (FGTS) demonstrando situação regular no cumprimento dos encargos sociais instituídos por lei.

f) Prova de inexistência de débitos inadimplidos perante a Justiça do Trabalho, mediante a apresentação de certidão negativa, nos termos do Título VII-A da Consolidação das Leis do Trabalho (CNDT), aprovada pelo Decreto-Lei no 5.452, de 1º de maio de 1943.

g) Na hipótese de não constar prazo de validade nas certidões apresentadas, a Administração Municipal aceitará como válidas as expedidas até 60 (sessenta) dias imediatamente anteriores à data de apresentação das propostas.

h) Para fins de comprovação de regularidade fiscal serão aceitas as competentes certidões negativas e as positivas com efeito de negativa.

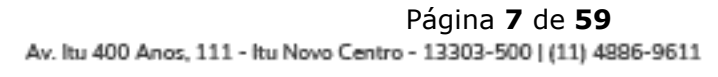

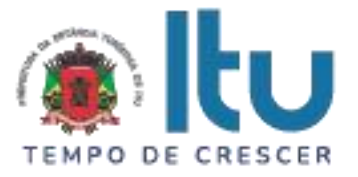

#### **Obs: Nos termos da Portaria Conjunta PGFN/RFB nº 1.751, de 2 de outubro de 2014, as Certidões conjunta de débitos relativos a tributos federais e dívida ativa da União e à relativa às contribuições Previdenciárias, poderão ser substituídas pela Certidão Negativa de Débitos relativos a Créditos Tributários Federais e à Dívida Ativa da União (CND).**

10.1.2.1. As microempresas e empresas de pequeno porte deverão apresentar toda a documentação exigida para efeito de comprovação da regularidade fiscal, mesmo que esta apresente alguma restrição;

10.1.2.2. Em se tratando de microempresas e empresas de pequeno porte, havendo alguma restrição na comprovação da regularidade fiscal, será assegurado o prazo de 5 (cinco) dias úteis, cujo termo inicial corresponderá ao momento em que o proponente for declarado o vencedor do certame, prorrogável por igual período, a critério da Administração, para a regularização da documentação;

10.1.2.3. A não regularização da documentação no prazo previsto no subitem anterior implicará decadência do direito à contratação, sem prejuízo das sanções previstas neste edital, sendo facultado à Administração convocar os licitantes remanescentes, na ordem de classificação, ou revogar a licitação.

10.1.2.4. O Pregoeiro ou a Equipe de Apoio poderá diligenciar, efetuando consulta direta na Internet, para verificar a veracidade de documentos obtidos por este meio eletrônico.

#### 10.1.3. **Será exigida, ainda, a apresentação da seguinte documentação**:

10.1.3.1. Declaração, sob as penalidades cabíveis, da inexistência de fatos supervenientes impeditivos para a sua habilitação neste certame (Anexo V);

10.1.3.2. Declaração de que a empresa cumpre o disposto no inciso XXXIII do art. 7º da Constituição Federal e no inciso XVIII do art. 78 da Lei nº 8.666, de 1993 (Anexo IV).

10.2. Para fins de comprovação das condições de habilitação serão aceitos documentos apresentados na via original, por qualquer processo de cópia, **autenticada**, seja por Cartório competente, ou por servidor da Administração Pública Municipal.

10.3. Não serão aceitos "protocolos de entrega" ou "solicitação de documento" em substituição aos documentos requeridos no presente Edital.

10.4. A Licitante estrangeira deverá apresentar todos os documentos equivalentes aos exigidos as Licitantes brasileiras, no caso de ser considerada vencedora na etapa de Proposta.

10.5. A Licitante que declarar que cumpre os requisitos de habilitação e não os cumprir será inabilitado e estará sujeito às penalidades previstas neste edital.

10.6. Constituem motivos para inabilitação da licitante:

10.6.1. A não apresentação da documentação exigida para habilitação;

10.6.2. A apresentação de documentos com prazo de validade vencido, ressalvados os casos que se enquadrem no item 10.1.2.2;

10.6.3. A apresentação de documentos comprobatórios da regularidade fiscal referentes à filial, nos casos em que Matriz for a licitante;

10.6.4. A substituição dos documentos exigidos para habilitação por protocolos de requerimento de certidão;

10.6.5. O não cumprimento de qualquer requisito exigido para fins de habilitação.

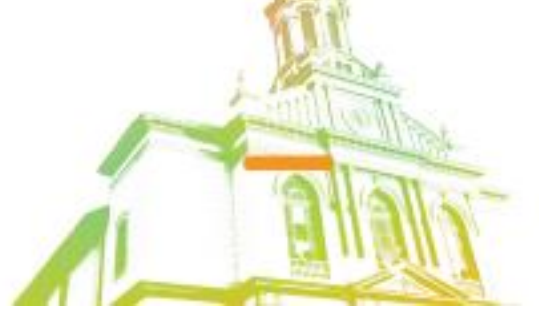

Página **8** de **59** Av. Itu 400 Anos, 111 - Itu Novo Centro - 13303-500 | (11) 4886-9611

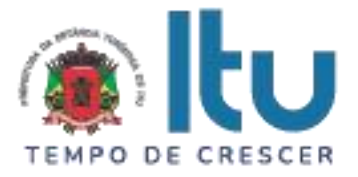

## **11 – DOS RECURSOS**

11.1. Após ser declarado o vencedor do certame, serão os licitantes indagados para manifestar a sua intenção de interpor recurso, devendo a manifestação ser feita de forma imediata e motivada, explicitando sucintamente suas razões.

11.2. Aceita a intenção pelo Pregoeiro, deverá o interessado, no prazo de 03 (três) dias, apresentar as razões recursais, mediante protocolo da petição no Departamento de Protocolo Geral, sito à Av. Itu 400 anos, 111 – Bairro Itu Novo Centro, Itu/SP, ficando os demais Licitantes, desde logo, intimados para, querendo, apresentarem contrarrazões em igual prazo e forma, que começará a contar do término do prazo do recorrente, sendo-lhes assegurada vista imediata dos autos.

11.3. A falta de manifestação imediata e motivada da Licitante importará a decadência do direito de recurso e adjudicação do objeto pelo Pregoeiro ao vencedor.

11.4. O acolhimento do recurso importará na invalidação apenas dos atos insuscetíveis de aproveitamento.

11.5. A decisão do Pregoeiro deverá ser motivada e submetida à apreciação da Autoridade Competente pelo processo licitatório, se não aceito o recurso interposto.

11.6. Decididos os recursos e constatada a regularidade dos atos praticados, a Autoridade Competente adjudicará o objeto e homologará o resultado da licitação para determinar a contratação.

11.7. Os recursos interpostos fora dos prazos não serão conhecidos.

11.8. Os autos do processo permanecerão com vista franqueada aos interessados no Centro Administrativo Municipal, no Departamento Central de Compras sito à Av. Itu 400 anos, 111 – Bairro Itu Novo Centro, Itu/SP, no horário das 08:00 às 17:00 horas.

### **12 DO RESULTADO DO JULGAMENTO – HOMOLOGAÇÃO**

12.1. O resultado final da licitação constará da ata da sessão pública, a ser assinada pelo Pregoeiro e pelos licitantes, na qual deverão ser registrados os valores das propostas escritas, os valores dos lances verbais oferecidos, com os nomes dos respectivos ofertantes, as justificativas das eventuais declarações de aceitabilidade/inaceitabilidade e classificação/desclassificação de propostas, bem como de habilitação/inabilitação proclamadas, bem assim quaisquer outras ocorrências da sessão.

12.2. Assinada a ata da sessão pública, e, ausente recurso administrativo, o Pregoeiro encaminhará o processo da licitação à autoridade competente, para adjudicação do objeto ao vencedor e homologação.

12.3. O despacho de adjudicação e homologação será publicado no Diário Oficial do Estado.

### **13 DA DOTAÇÃO ORÇAMENTÁRIA**

13.1. Os custos e despesas decorrentes dos pagamentos, objeto deste Pregão serão de responsabilidade da **PREFEITURA DA ESTÂNCIA TURÍSTICA DE ITU** e atendida pela dotação orçamentária nº 3390.4099.10.302.1002.2005 (fonte 01:Municipal), constante do exercício de 2022 e subsequente.

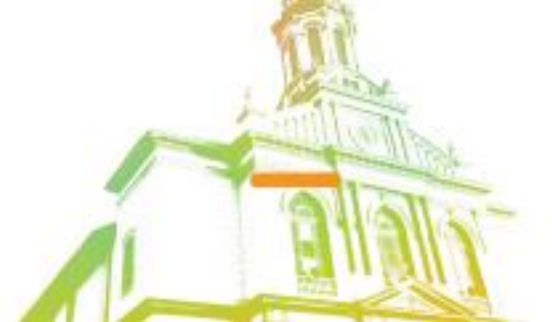

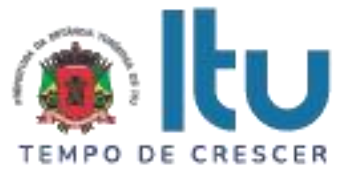

## **14. DO CONTRATO**

14.1. A licitante vencedora será convocada para assinar o contrato, no prazo de até 05 (cinco) dias, a contar da homologação e a adjudicação do presente certame.

14.2. Farão parte integrante do contrato, independentemente de transcrição ou anexação, o presente Edital, e a proposta da licitante vencedora.

14.3. Serão incorporadas ao contrato, mediante termos aditivos, quaisquer modificações que venham a ser necessárias durante sua vigência.

14.4. A **PREFEITURA DA ESTÂNCIA TURÍSTICA DE ITU** poderá declarar rescindido o contrato, independentemente de interpelação judicial e de qualquer indenização, se ocorrer qualquer das hipóteses previstas no artigo 78 da lei Federal n. º 8.666/93 e suas alterações posteriores.

### **15 – DAS PENALIDADES**

15.1. Aquele que fizer declaração falsa, deixar de apresentar as condições de habilitação exigidas, atrapalhar ou retardar a execução do presente Pregão, bem como recusar, injustificadamente, em entregar o objeto deste certame dentro do prazo estabelecido pela Administração, caracterizando o descumprimento total da obrigação assumida, ficará sujeito à:

a) Advertência;

b) Multa de 10% (dez) por cento do total global de sua proposta.

c) Impedimento de licitar e contratar com a Prefeitura da Estância Turística de Itu, pelo prazo de até 5 (cinco) anos, sem prejuízo das multas previstas neste edital e contrato, bem como demais cominações legais

d) Declaração de inidoneidade para licitar ou contratar com a Administração Pública, nos termos do art. 87 da Lei 8.666/93.

15.2. As sanções previstas nas alíneas "a", "c" e "d" poderão também ser aplicadas concomitantemente com a da alínea "b", facultada a defesa prévia do interessado no prazo de 5 (cinco) dias úteis, contado a partir da data da notificação.

15.3. Fica assegurada à **CONTRATANTE** a faculdade de rescindir totalmente o contrato decorrente do presente Pregão, sem que ao fornecedor assista o direito de qualquer indenização, nos casos de:

a) Execução do objeto do referido certame que não esteja de pleno acordo com o especificado nos Anexos I e VII do Edital;

b) Falência, liquidação amigável ou judicial.

### **16- DAS DISPOSIÇÕES FINAIS**

16.1. A Prefeitura da Estância Turística de Itu reserva-se ao direito de:

a) revogar o presente pregão, no todo ou em parte, sempre que forem verificadas razões de interesse público decorrente de fato superveniente, ou anular o procedimento, quando constatada ilegalidade no seu processamento.

b) alterar as condições deste Edital, reabrindo o prazo para apresentação de propostas, na forma de legislação, salvo quando a alteração não afetar a formulação das ofertas.

c) adiar o recebimento das propostas, divulgando, mediante aviso público, a nova data.

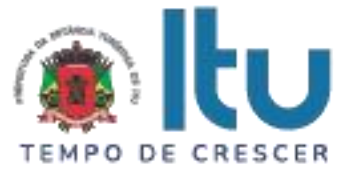

16.2. O Pregoeiro ou a autoridade superior poderá, em qualquer fase da licitação, promover as diligências que considerarem necessárias, para esclarecer ou complementar a instrução do processo licitatório.

16.3.Todos os horários lançados neste edital referem-se ao horário de Brasília.

16.4. Na contagem dos prazos estabelecidos neste Edital, excluir-se-á o dia do início e incluir-se-á o do vencimento. Só se iniciam e vencem os prazos em dias de expediente no Município de Itu.

16.5. Os proponentes são responsáveis pela fidelidade e legitimidade das informações e dos documentos apresentados em qualquer fase da licitação.

16.6. Após apresentação da proposta de preços não caberá desistência, salvo por motivo justo decorrente de fato superveniente e aceito pelo Pregoeiro.

16.7. O desatendimento de exigências formais não essenciais não importará no afastamento da Licitante, desde que seja possível a aferição da sua qualificação, e a exata compreensão da sua proposta de preços durante a realização da sessão pública do Pregão.

16.8. As normas que disciplinam este Pregão serão sempre interpretadas em favor da ampliação da disputa entre os interessados, sem comprometimento do interesse da Administração, a finalidade e a segurança da contratação.

16.9. Para fins de aplicação das sanções administrativas constantes no presente Edital, o lance é considerado proposta de preços.

16.10. Aos casos omissos aplicar-se-ão as demais disposições constantes da Lei nº 10.520/02 e Lei 8.666/93.

16.11. Quaisquer questionamentos necessários ao entendimento deste edital por parte dos interessados deverão ser feitos por escrito e protocolados no Protocolo Geral da Prefeitura da Estância Turística de Itu, sito à Av. Itu 400 anos, nº 111, Bairro Itu Novo Centro, Itu/SP, CEP 13309-640.

16.12. O Edital completo está à disposição para consulta e impressão no site da Prefeitura: [www.itu.sp.gov.br,](http://www.itu.sp.gov.br/) ou diretamente na Prefeitura no qual o interessado deverá trazer um CD para cópia junto ao Depto. Central de Compras, sito na Av. Itu 400 anos, nº 111, B. Itu Novo Centro, Itu/SP, das 08h00 às 12h00 e das 13h00 às 16h:00.

Itu, 11 de maio de 2023.

**Janaína Guerino de Camargo Secretária Municipal de Saúde**

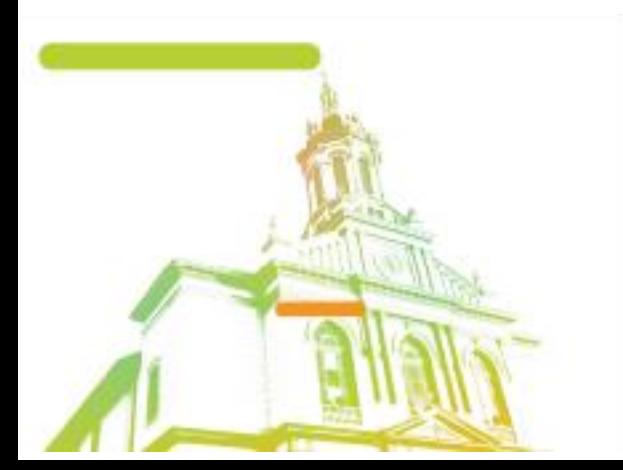

Página **11** de **59** Av. Itu 400 Anos, 111 - Itu Novo Centro - 13303-500 | (11) 4886-9611

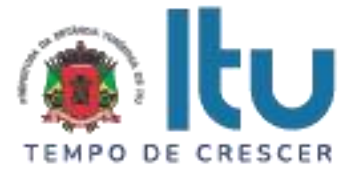

### **ANEXO I**

#### **PROPOSTA COMERCIAL – PREGÃO PRESENCIAL nº 46/2023**

**Razão Social da Proponente: \_\_\_\_\_\_\_\_\_\_\_\_\_\_\_\_\_\_\_\_\_\_\_\_\_\_\_\_\_\_\_\_\_\_\_\_ CNPJ: I.E.: I.E.: Endereço: \_\_\_\_\_\_\_\_\_\_\_\_\_\_\_\_\_\_\_\_\_\_\_\_\_\_\_\_\_\_\_\_\_\_\_\_\_\_\_\_\_\_\_\_\_\_\_\_\_\_\_ Bairro:\_\_\_\_\_\_\_\_\_\_\_\_\_\_\_\_\_ Cidade:\_\_\_\_\_\_\_\_\_ UF:\_\_\_\_ CEP:\_\_\_\_\_\_\_\_\_\_**

**OBJETO DA LICITAÇÃO - CONTRATAÇÃO DE EMPRESA PARA PRESTAÇÃO DE SERVIÇOS DE SISTEMA DE GESTÃO PARA CADASTRO DE ANIMAIS E TUTORES, CONTROLE DAS CONSULTAS, VACINAS, PROCEDIMENTOS CIRÚRGICOS, AGENDAS, DENÚNCIAS E EXAMES LABORATORIAIS DE ANIMAIS DO MUNICÍPIO.**

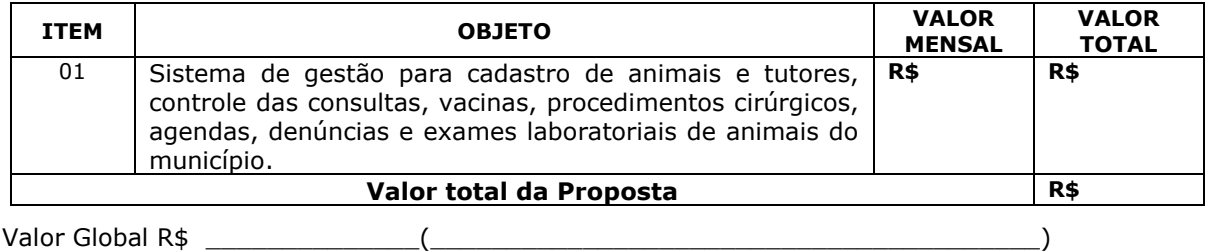

Prazo de Validade da proposta: \_\_\_\_\_\_\_\_\_\_\_\_\_\_\_\_\_\_\_\_\_\_\_\_\_\_\_\_(nunca inferior a 60 dias).

Condições de Pagamento: Conforme edital.

Prazo de entrega: Conforme edital.

Declaro sob as penas da Lei, que não existe fato que impeça nossa empresa de participar de licitações e contratar com a Administração Pública, assim como não existem fatos que descumprem o dispositivo no inciso XXXIII do artigo 7º da Constituição Federal.

Data: \_\_\_\_\_\_/\_\_\_\_\_\_\_\_\_/\_\_\_\_\_\_\_\_\_\_.

\_\_\_\_\_\_\_\_\_\_\_\_\_\_\_\_\_\_\_\_\_\_\_\_\_\_\_\_ Assinatura

Nome: \_\_\_\_\_\_\_\_\_\_\_\_\_\_\_\_\_\_\_\_\_\_\_\_\_\_\_\_\_\_\_\_.

E-mail: \_\_\_\_\_\_\_\_\_\_\_\_\_\_\_\_\_\_\_\_\_\_\_\_\_\_\_\_

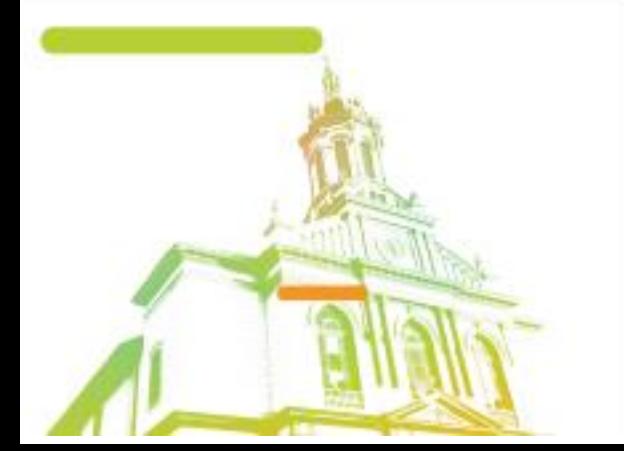

Página **12** de **59** Av. Itu 400 Anos, 111 - Itu Novo Centro - 13303-500 | (11) 4886-9611

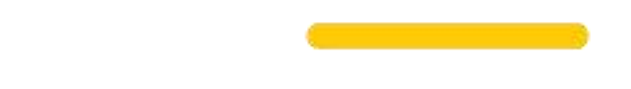

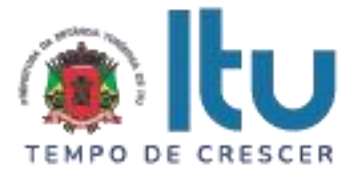

## **ANEXO II**

## **C R E D E N C I A L**

(em papel timbrado da licitante)

À

Prefeitura da Estância Turística de Itu Ref.: Pregão Presencial nº \_\_\_\_/2023.

Prezados Senhores,

\_\_\_\_\_\_\_\_\_\_\_\_\_\_\_\_\_\_\_\_\_, inscrita no CNPJ sob o nº \_\_\_\_\_\_\_\_\_\_\_\_\_\_, com sede no endereço \_\_\_\_\_\_\_\_\_\_\_\_\_\_\_\_, cidade de \_\_\_\_\_\_\_\_\_\_, vem através desta, por meio de seu(sua) representante legal, SR.(A) \_\_\_\_\_\_\_\_\_\_\_\_\_\_, RG nº \_\_\_\_\_\_\_\_\_\_\_\_ e CPF nº \_\_\_\_\_\_\_\_\_\_\_\_\_\_, credenciar \_\_\_\_\_\_\_\_\_\_\_\_\_\_, portador(a) da Cédula de Identidade RG nº \_\_\_\_\_\_\_\_\_\_\_\_ e CPF nº \_\_\_\_\_\_\_\_\_\_\_, como seu Representante, para representar a empresa e oferecer lances, negociar preços, bem como praticar todos os demais atos pertinentes ao certame em seu nome, inclusive para desistir de interpor recursos, no processo de Licitação Pregão Presencial nº \_\_\_\_\_/2023, que objetiva \_\_\_\_\_\_\_\_\_\_\_\_\_\_\_\_\_\_\_\_\_\_\_\_\_\_\_\_\_\_\_\_\_\_\_\_\_\_\_\_\_\_\_\_\_\_\_\_\_\_\_\_\_.

\_\_\_\_\_\_\_\_\_\_\_\_ (localidade), \_\_\_\_\_ de \_\_\_\_\_\_\_\_\_\_\_ de 2023.

\_\_\_\_\_\_\_\_\_\_\_\_\_\_\_\_\_\_\_\_\_\_ (assinatura)

Nome: RG: \_\_\_\_\_\_\_\_\_\_\_\_\_\_\_\_\_\_\_ e-mail**:** \_\_\_\_\_\_\_\_\_\_\_\_\_\_\_

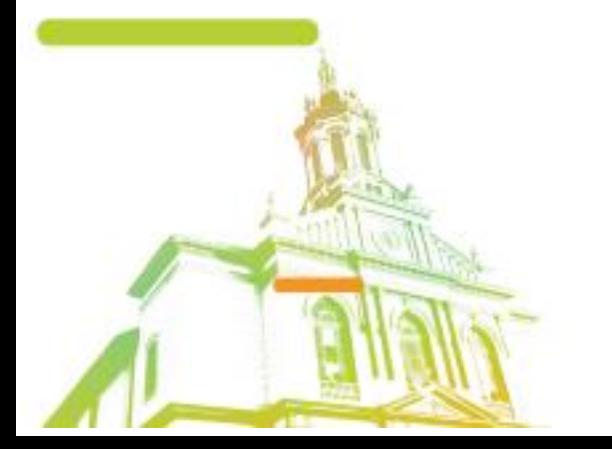

Página **13** de **59** Av. Itu 400 Anos, 111 - Itu Novo Centro - 13303-500 | (11) 4886-9611

**O** @Prefeituraltu | itu.sp.gov.br

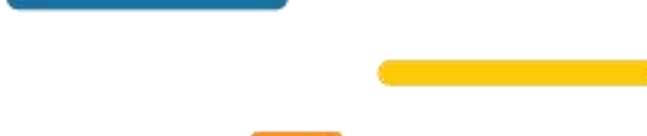

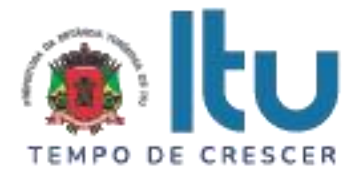

## **ANEXO III**

## **DECLARAÇÃO DE CUMPRIMENTO DAS CONDIÇÕES DE HABILITAÇÃO**

(em papel timbrado da licitante)

À

Prefeitura da Estância Turística de Itu Ref.: Pregão Presencial nº /2023.

Prezados Senhores

 $\frac{1}{2}$ , inscrita no CNPJ sob o n<sup>o</sup>  $\frac{1}{2}$ , com sede no endereço \_\_\_\_\_\_\_\_\_\_\_\_\_\_\_, cidade de \_\_\_\_\_\_\_\_\_, vem através desta, por meio de seu(sua) representante legal, SR.(A) \_\_\_\_\_\_\_\_\_\_\_\_\_\_, RG nº \_\_\_\_\_\_\_\_\_\_\_\_ e CPF nº \_\_\_\_\_\_\_\_\_\_\_\_\_\_, para os fins de dar atendimento ao disposto "Do Credenciamento" do Edital relativo à licitação em referência, **DECLARA** estar cumprindo plenamente com as exigências e os requisitos de habilitação previstos no instrumento convocatório do Pregão Presencial nº /2023, o qual objetiva a \_\_\_\_\_\_\_\_\_\_\_\_\_\_\_\_\_\_\_\_\_\_\_\_\_\_\_\_\_\_\_\_\_\_\_\_\_\_\_\_\_\_\_\_\_\_\_\_\_.

\_\_\_\_\_\_\_\_\_\_\_\_ (localidade), \_\_\_\_\_ de \_\_\_\_\_\_\_\_\_\_\_ de 2023.

\_\_\_\_\_\_\_\_\_\_\_\_\_\_\_\_\_\_\_\_\_\_ (assinatura)

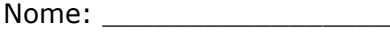

RG: \_\_\_\_\_\_\_\_\_\_\_\_\_\_\_\_\_\_\_

e-mail**:** \_\_\_\_\_\_\_\_\_\_\_\_\_\_\_

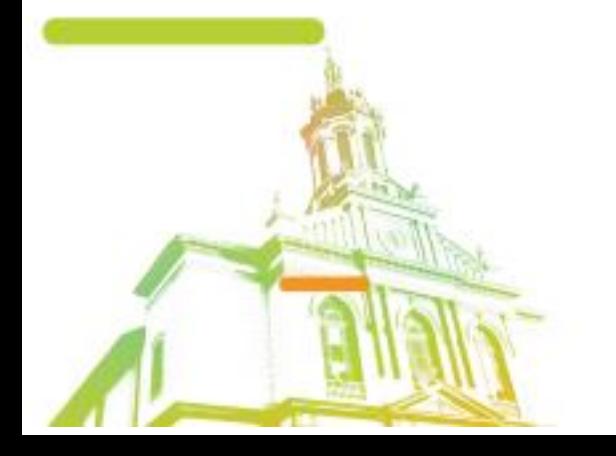

Página **14** de **59** Av. Itu 400 Anos, 111 - Itu Novo Centro - 13303-500 | (11) 4886-9611

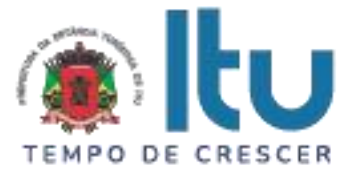

**ANEXO IV**

## **Declaração de Cumprimento do disposto no inciso XXXIII do artigo 7º da Constituição Federal.**

(em papel timbrado da licitante)

À

.

Prefeitura da Estância Turística de Itu Ref.: Pregão Presencial nº /2023.

Prezados Senhores,

 $\frac{1}{2}$ , inscrita no CNPJ sob o nº  $\frac{1}{2}$ , com sede no endereço \_\_\_\_\_\_\_\_\_\_\_\_\_\_\_, cidade de \_\_\_\_\_\_\_\_\_, vem através desta, por meio de seu(sua) representante legal, SR.(A) \_\_\_\_\_\_\_\_\_\_\_\_\_\_\_, RG nº \_\_\_\_\_\_\_\_\_\_\_\_\_\_ e CPF nº \_\_\_\_\_\_\_\_\_\_\_\_\_\_, para os fins de dar atendimento ao disposto no inciso V do artigo 27 da Lei nº. 8.666/93, acrescido pela Lei nº. 9.854/99, **DECLARA** que não emprega menor de 18 (dezoito) anos em trabalho noturno, perigoso ou insalubre e não emprega menor de 16 (dezesseis) anos.

( ) Ressalva: emprega menor, a partir de 14 (catorze) anos, na condição de aprendiz.\*

\_\_\_\_\_\_\_\_\_\_\_\_ (localidade), \_\_\_\_\_ de \_\_\_\_\_\_\_\_\_\_\_ de 2023.

\_\_\_\_\_\_\_\_\_\_\_\_\_\_\_\_\_\_\_\_\_\_ (assinatura)

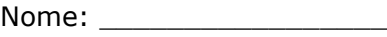

 $RG:$ 

e-mail:

\* Observação: Em caso afirmativo, assinalar a ressalva acima.

Página **15** de **59** Av. Itu 400 Anos, 111 - Itu Novo Centro - 13303-500 | (11) 4886-9611

**O** @Prefeituraltu | itu.sp.gov.br

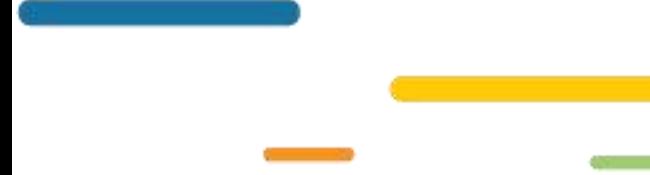

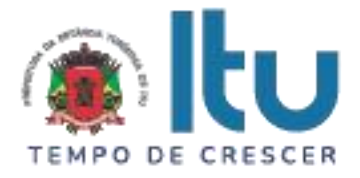

## **ANEXO V**

## **DECLARAÇÃO DE INEXISTÊNCIA DE FATO SUPERVENIENTE**

(em papel timbrado da licitante)

À

Prefeitura da Estância Turística de Itu

Ref.: Pregão Presencial nº \_\_\_/2023.

Prezados Senhores,

 $\frac{1}{2}$ , inscrita no CNPJ sob o n<sup>o</sup>  $\frac{1}{2}$ , com sede no endereço \_\_\_\_\_\_\_\_\_\_\_\_\_\_\_, cidade de \_\_\_\_\_\_\_\_\_, vem através desta, por meio de seu(sua) representante legal, SR.(A) \_\_\_\_\_\_\_\_\_\_\_\_\_, RG nº \_\_\_\_\_\_\_\_\_\_\_\_\_\_\_ e CPF nº  $\frac{1}{2}$ , para os fins de dar atendimento ao disposto do item 10.1.3.1. do Edital do Pregão Presencial nº \_\_\_\_\_/2023, que objetiva a \_\_\_\_\_\_\_\_\_\_\_\_\_\_\_\_\_\_\_\_\_\_\_\_\_\_\_\_\_\_\_\_\_\_\_\_\_\_\_\_\_\_\_\_\_\_\_\_\_\_\_\_\_\_\_\_\_, **DECLARA**, sob as penas da lei, que até a presente data inexistem fatos supervenientes e impeditivos para sua habilitação no presente processo licitatório, ciente da obrigatoriedade de declarar ocorrências posteriores.

\_\_\_\_\_\_\_\_\_\_\_\_ (localidade), \_\_\_\_\_ de \_\_\_\_\_\_\_\_\_\_\_ de 2023.

\_\_\_\_\_\_\_\_\_\_\_\_\_\_\_\_\_\_\_\_\_\_ (assinatura)

Nome: \_\_\_\_\_\_\_\_\_\_\_\_\_\_\_\_\_

RG: \_\_\_\_\_\_\_\_\_\_\_\_\_\_\_\_\_\_\_

e-mail**:** \_\_\_\_\_\_\_\_\_\_\_\_\_\_\_

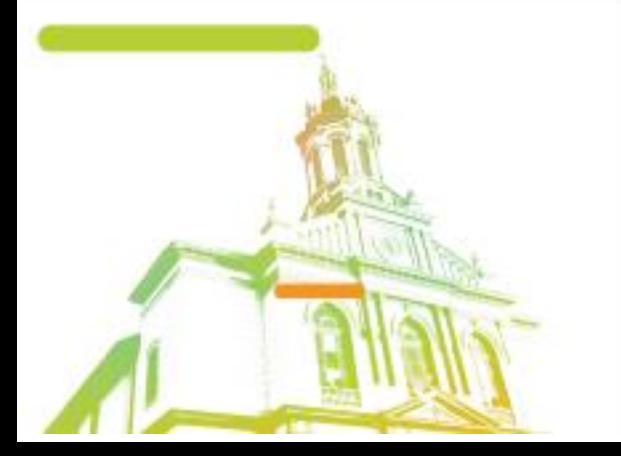

Página **16** de **59** Av. Itu 400 Anos, 111 - Itu Novo Centro - 13303-500 | (11) 4886-9611

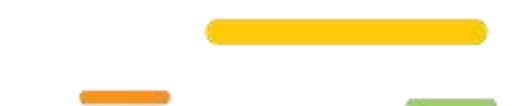

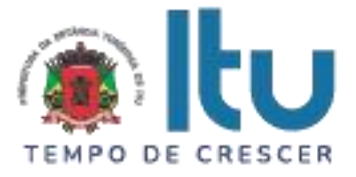

### **ANEXO VI**

# **Declaração de que estão enquadradas como microempresa ou empresa de pequeno porte nos termos do art. 3º da Lei Complementar nº 123/06.**

Declaração de enquadramento como microempresa ou empresa de pequeno porte

Pregão nº.:

Edital nº:

Objeto:

A\_\_\_\_\_\_\_\_(nome da licitante)\_\_\_\_\_\_\_\_\_\_\_\_\_\_\_\_\_\_\_\_\_\_\_\_\_\_\_\_\_\_, qualificada como microempresa ( ou empresa de pequeno porte) por seu representante legal (doc. anexo), inscrita no CNJP sob n<sup>o</sup> . \_\_\_\_\_\_, com sede à \_\_\_\_\_\_\_\_\_\_\_\_\_\_\_\_\_\_\_\_\_\_\_\_\_\_\_\_\_\_\_\_\_\_, declara para os devidos fins de direito que pretende postergar a comprovação da regularidade fiscal para momento oportuno, conforme estabelecido no edital, e ter preferência no critério de desempate quando do julgamento das propostas, nos termos da Lei Complementar nº 123, de 14 de dezembro de 2006. Sendo expressão da verdade, subscrevo-me.

\_\_\_\_\_\_\_\_\_\_\_\_ (localidade), \_\_\_\_\_ de \_\_\_\_\_\_\_\_\_\_\_ de 2023.

\_\_\_\_\_\_\_\_\_\_\_\_\_\_\_\_\_\_\_\_\_\_ (assinatura)

Nome: \_\_\_\_\_\_\_\_\_\_\_\_\_\_\_\_\_

RG: \_\_\_\_\_\_\_\_\_\_\_\_\_\_\_\_\_\_\_

e-mail:

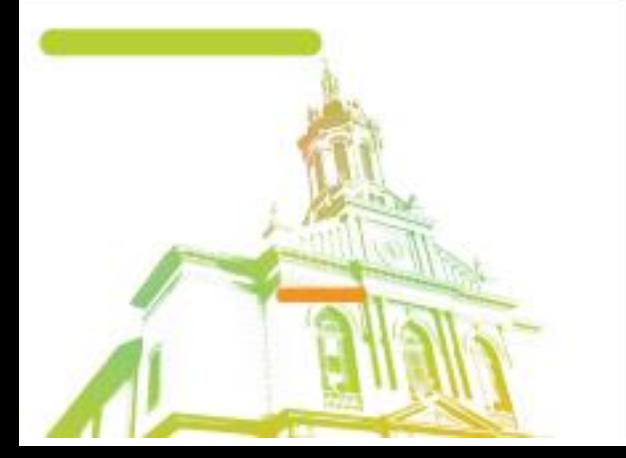

Página **17** de **59** Av. Itu 400 Anos, 111 - Itu Novo Centro - 13303-500 | (11) 4886-9611

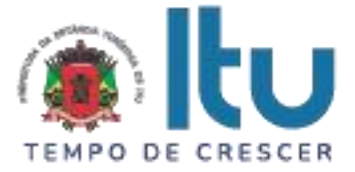

#### **ANEXO VII**

### **TERMO DE REFERÊNCIA**

#### **SISTEMA DE GESTÃO PARA CADASTRO DE ANIMAIS E TUTORES, CONTROLE DAS CONSULTAS, VACINAS, PROCEDIMENTOS CIRÚRGICOS, AGENDA, DENUNCIAS E EXAMES LABORATORIAIS DE PETS.**

#### **Requisitos do sistema: nível administrador**

O software deverá ser on-line e capaz de gerenciar todos os procedimentos realizados no centro de zoonoses da cidade de Itu-SP. Tal software deverá ser munido das seguintes diretrizes:

**Home:** O home (página principal do sistema) deverá conter as principais informações do centro de zoonoses em nível de gestão, de maneira dinâmica. Abaixo elencadas:

- **Vacinas:** O sistema deverá informar na página principal a quantidade de vacinas aplicadas no centro de zoonoses. Caso o usuário de nível administrador queira saber quais são essas vacinas, clicando na informação deverá ser aberta a descrição e todos os dados pertinentes a elas.
- Pets: O sistema deverá informar na página principal o número de pets cadastrados no sistema, caso o usuário de nível administrador queira saber os dados desses pets, clicando na informação deverão ser exibidos todos os dados pertinentes aos pets.
- **Agenda:** O sistema deverá informar na página principal a quantidade de agendamentos gerados no sistema, caso o usuário de nível administrador queira saber detalhes da agenda, clicando na informação deverão ser exibidos todos os dados pertinentes a agenda.
- **Fila de atendimento:** O sistema deverá informar na página principal a quantidade de pessoas na fila de atendimento. Caso o usuário de nível administrador queira saber quem são esses tutore e seus pets, clicando na informação deverão ser exibidos todos os dados pertinentes aos tutores e pets.
- **Atendimentos concluídos:** O sistema deverá informar na página principal a quantidade de atendimentos concluídos. Caso o usuário de nível administrador queira saber quais foram os atendimentos e quem atendeu, clicando na informação deverão ser exibidos todos os dados pertinentes aos atendimentos realizados.
- **Usuários do sistema:** O sistema deverá informar na página principal a quantidade de usuários cadastrados no sistema. Caso o usuário de nível

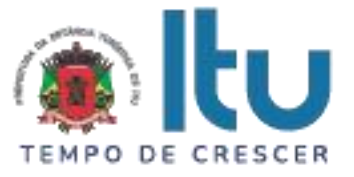

administrador queira saber quais são esses usuários, clicando na informação deverão ser exibidos todos os dados pertinentes aos atendimentos realizados.

 **Insumos cadastrados:** O sistema deverá informar na página principal a quantidade de insumos cadastrados no sistema. Caso o usuário de nível administrador queira saber quais são esses insumos, clicando na informação deverão ser exibidos todos os dados pertinentes aos insumos cadastrados.

**Gráficos:** O sistema deverá disponibilizar uma opção de gráficos, nessa tela os gráficos deverão ser interligados com as informações exibidas no "home" (página principal do sistema) de maneira dinâmica. Abaixo elencadas

- **Gráfico de tempo médio de atendimento:** O sistema deverá informar na página principal um gráfico representando a quantidade de atendimentos concluídos no centro de zoonoses. Caso o usuário de nível administrador queira saber quais foram os atendimentos e quem atendeu, clicando na informação deverão ser exibidos todos os dados pertinentes aos atendimentos realizados.
- **Gráfico de atendimento por espécie:** O sistema deverá informar na página principal um gráfico representando a quantidade de atendimentos por espécie concluídos no centro de zoonoses, esse gráfico deverá ser agrupado por espécies, limitando-se a exibição das 10 mais atendidas no centro de zoonoses. Caso o usuário de nível administrador queira saber quais foram os atendimentos, quais espécies são essas e quem atendeu, clicando na informação deverão ser exibidos todos os dados pertinentes aos atendimentos realizados por espécie.
- **Gráfico de quantidade de insumos em estoque:** O sistema deverá informar na página principal um gráfico representando a quantidade de insumos em estoque cadastrados no sistema do centro de zoonoses. Caso o usuário de nível administrador queira saber quais são esses insumos, clicando na informação deverão ser exibidos todos os dados pertinentes aos insumos cadastrados.

**Usuários do sistema:** O sistema deverá disponibilizar um "menu" de usuários, nessa tela deverá conter uma lista de usuários cadastrados no sistema e deverá ser possível a visualização das seguintes informações: (ID, Nome, CPF, Telefone ou Celular, E-mail, Senha, Cargo, Unidade e Nível de acesso).

- **Buscar:** O sistema deverá permitir a busca de usuários cadastrados de forma mais precisa digitando o nome do usuário como referência (o mesmo campo deverá permitir a busca por: Nome, CPF, Telefone ou Celular e E-mail).
- **Novo usuário:** O sistema deverá permitir cadastrar novos usuários. Para tanto, deverá solicitar os seguintes campos de cadastro: Nome, CPF, Telefone ou Celular, E-mail, Senha, Cargo, Unidade e Nível de acesso.

o **Nome:** O sistema deverá disponibilizar um campo no qual será possível cadastrar o nome do usuário no sistema.

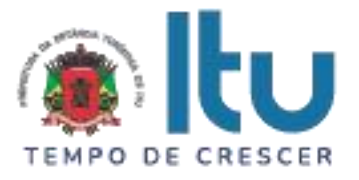

- o **CPF:** O sistema deverá disponibilizar um campo no qual será possível cadastrar o número do CPF do usuário no sistema (este campo não deverá aceitar letras, apenas números). O campo CPF deverá ter uma regra de autenticidade para identificar CPFs válidos.
- o **Telefone:** O sistema deverá disponibilizar um campo no qual será possível cadastrar o número do telefone do usuário no sistema (este campo não deverá aceitar letras, apenas números).
- o **E-mail:** O sistema deverá disponibilizar um campo no qual será possível cadastrar o e-mail do usuário. O campo E-mail deverá ter uma regra de autenticidade para identificar E-mails válidos.
- o **Função:** O sistema deverá disponibilizar um campo no qual será possível cadastrar a função do usuário no sistema.
- o **Ações:** O sistema deverá disponibilizar as seguintes ações para que o usuário possa alterar no sistema os usuários cadastrados:
	- **Editar usuário**: O sistema deverá permitir que o usuário altere o cadastro de usuários específicos, clicando em ícones pré-definidos. Os campos a serem editados deverão ser: nome, CPF, telefone ou celular, e-mail, senha, cargo, unidade e nível de acesso.
	- **Excluir usuário:** O sistema deverá permitir que o usuário possa excluir um usuário específico no sistema clicando em ícones prédefinidos.
	- **Mensagem de confirmação:** Por motivos de segurança, o sistema deverá emitir uma mensagem de alerta com as opções "CONFIRMAR" e "CANCELAR", para que o usuário possa confirmar ou cancelar a exclusão de um usuário do sistema.

**Unidade de zoonoses:** O sistema deverá disponibilizar um "menu" de zoonoses, nessa tela deverá conter uma lista de zoonoses cadastradas no sistema e deverá ser possível a visualização das seguintes informações: unidade (nome), endereço, complemento, CEP, fone, bairro e CNPJ.

 **Buscar:** O sistema deverá permitir a busca de unidades de zoonoses cadastradas de forma mais precisa digitando o nome da unidade de zoonoses como referência (o mesmo campo deverá permitir a busca por: endereço, CEP, fone, bairro e CNPJ).

**O** @Prefeituraltu | itu.sp.gov.br

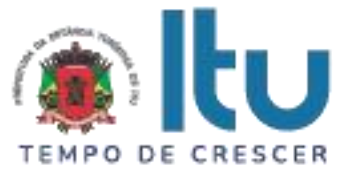

- **Nova zoonose:** O sistema deverá permitir cadastrar novas unidades de zoonoses. Para tanto, deverá solicitar os seguintes campos de cadastro: unidade de zoonoses, endereço, CEP, fone, bairro e CNPJ.
	- o **Unidade de zoonose:** O sistema deverá disponibilizar um campo no qual será possível cadastrar uma nova unidade de zoonose no sistema.
	- o **CEP:** O sistema deverá disponibilizar um campo no qual será possível cadastrar o CEP da unidade de zoonose no sistema (este campo não poderá aceitar letras, apenas números). Caso o usuário saiba o número do CEP do endereço relacionado, os demais campos deverão ser preenchidos de maneira automática.
	- o **Endereço:** O sistema deverá disponibilizar um campo no qual será possível cadastrar o endereço de uma nova unidade de zoonose no sistema.
	- o **Telefone:** O sistema deverá disponibilizar uma coluna na qual será possível cadastrar o número do telefone unidade de zoonoses no sistema (este campo não deverá aceitar letras, apenas números).
	- o **Bairro:** O sistema deverá disponibilizar um campo no qual será possível cadastrar o bairro da nova unidade de zoonose no sistema.
	- o **CNPJ:** O sistema deverá disponibilizar uma coluna na qual será possível cadastrar o número do CNPJ da unidade de zoonoses no sistema (este campo não deverá aceitar letras, apenas números). O campo CNPJ deverá ter uma regra de autenticidade para identificar um CNPJ válido.
	- o **Ações:** O sistema deverá disponibilizar as seguintes ações para que o usuário possa alterar no sistema as unidades de zoonoses:
		- **Editar unidade de zoonose**: O sistema deverá permitir que o usuário altere o cadastro de uma unidade de zoonose específica, clicando em ícones pré-definidos. Os campos a serem editados deverão ser: unidade de zoonose, CEP, endereço, bairro, telefone e CNPJ.
		- **Excluir usuário:** O sistema deverá permitir que o usuário possa excluir uma unidade de zoonose específica no sistema clicando em ícones pré-definidos.
		- **Mensagem de confirmação:** Por motivos de segurança, o sistema deverá emitir uma mensagem de alerta com as opções "CONFIRMAR" e "CANCELAR", para que o usuário possa confirmar ou cancelar a exclusão da unidade de zoonose do sistema.

Página **21** de **59** Av. Itu 400 Anos, 111 - Itu Novo Centro - 13303-500 | (11) 4886-9611

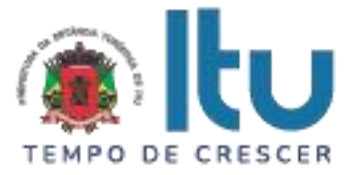

**Denúncias:** O sistema deverá disponibilizar um "menu" denúncias para que sejam cadastradas no sistema, nessa tela deverá conter uma lista de denúncias já cadastradas no sistema. Deverá ser possível a visualização das seguintes informações: motivo da denúncia, endereço da denúncia (CEP, endereço, bairro e referência) e informações básicas do pet (se é um cachorro, gato, etc.).

- **Buscar:** O sistema deverá permitir a busca de denúncias cadastradas de forma mais precisa digitando a descrição da denúncia como referência (o mesmo campo deverá permitir a busca por: CEP, endereço, bairro e referencia).
- **Nova denúncia:** O sistema deverá permitir cadastrar novas denúncias. Para tanto, deverá solicitar os seguintes campos de cadastro: motivo da denúncia, endereço da denúncia (CEP, endereço, bairro e referência) e informações básicas do pet (se é um cachorro, gato, etc.).
	- o **Motivo da denúncia:** O sistema deverá disponibilizar um campo no qual será possível cadastrar o motivo da denúncia no sistema.
	- o **CEP:** O sistema deverá disponibilizar um campo no qual será possível cadastrar o CEP da denúncia no sistema (este campo não poderá aceitar letras, apenas números). Caso o usuário saiba o número do CEP do endereço relacionado, os demais campos deverão ser preenchidos de maneira automática.
	- o **Endereço:** O sistema deverá disponibilizar um campo no qual será possível cadastrar o endereço de uma nova denúncia no sistema.
	- o **Bairro:** O sistema deverá disponibilizar um campo no qual será possível cadastrar o bairro da nova denúncia no sistema.
	- o **Ações:** O sistema deverá disponibilizar as seguintes ações para que o usuário possa alterar no sistema as denúncias feitas na unidade de zoonoses:
		- **Editar denúncia:** O sistema deverá permitir que o usuário altere o cadastro de uma denúncia específica, clicando em ícones prédefinidos. Os campos a serem editados deverão ser: motivo da denúncia, endereço da denúncia (CEP, endereço, bairro e referência) e informações básicas do pet (se é um cachorro, gato, etc.).

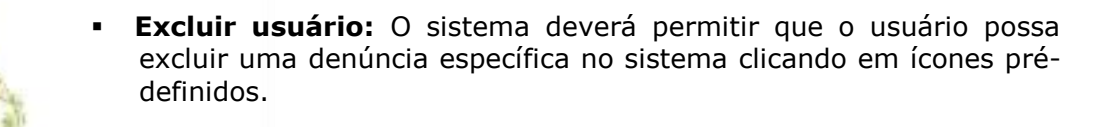

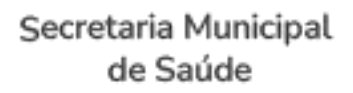

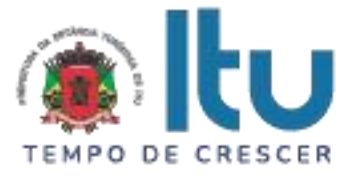

 **Mensagem de confirmação:** Por motivos de segurança, o sistema deverá emitir uma mensagem de alerta com as opções "CONFIRMAR" e "CANCELAR", para que o usuário possa confirmar ou cancelar a exclusão da denúncia do sistema.

#### **Ambulatório:**

**Consultas:** O sistema deverá disponibilizar um "menu" consultas para que sejam cadastradas no sistema, nessa tela deverá conter uma lista de consultas já cadastradas no sistema. Deverá ser possível a visualização das seguintes informações:

- **Cadastro do Tutor:** O sistema deverá disponibilizar uma lista com os tutores já cadastrados no sistema com os seguintes campos: nome, CPF, RG, CEP, endereço, bairro, telefone e e-mail.
- **Prontuário eletrônico do pet:** O sistema deverá disponibilizar uma lista com os pets já cadastrados no sistema com os seguintes campos: nome, raça, idade, coloração, número de identificação do microchip, se são cadastrados ou não (chip), foto, vacinas aplicadas e data dessas vacinas.
- **Termo de posse:** O sistema deverá disponibilizar uma lista de termo de posse dos tutores e pets com as informações de ambas as partes.
- **Buscar:** O sistema deverá permitir a busca de consultas cadastradas de forma mais precisa digitando o nome do pet como referência (o mesmo campo deverá permitir a busca por: tutor).
- **Nova consulta:** O sistema deverá permitir cadastrar novas consultas. Para tanto, deverá solicitar os seguintes campos de cadastro de pets e tutores:
	- o **Prontuário eletrônico do pet:** O sistema deverá permitir cadastrar uma nova consulta para os pets das unidades de zoonoses solicitando o prontuário eletrônico do pet, caso não tenha, será necessário um cadastro exigindo as seguintes informações: nome, raça, idade, coloração, número de identificação do microchip, se são cadastrados ou não (chip), foto, vacinas aplicadas e data dessas vacinas.
	- o **Tutor:** O sistema deverá permitir cadastrar uma nova consulta para os pets das unidades de zoonoses solicitando o cadastro de seu tutor, caso não tenha, será necessário um cadastro exigindo as seguintes informações: nome, CPF, RG, CEP, endereço, bairro, telefone e e-mail.
	- o **Termo de posse:** O sistema deverá permitir cadastrar um novo termo de posse, unindo tutor e pet em um só cadastro nas unidades de zoonoses, caso não tenha, será necessário um cadastro de ambos para prosseguir com a consulta.

o **Ações:** O sistema deverá disponibilizar as seguintes ações para que o usuário possa alterar no sistema as consultas feitas na unidade de zoonoses:

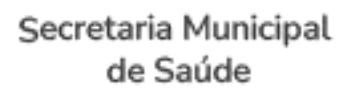

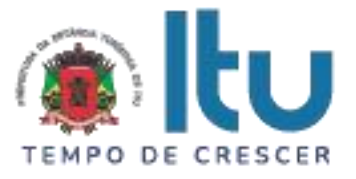

- **Editar consultas:** O sistema deverá permitir que o usuário altere o cadastro de uma consulta específica, clicando em ícones prédefinidos. Os campos a serem editados deverão ser:
	- **Cadastro do Tutor:** O sistema deverá disponibilizar a seguinte lista de campos nos quais o usuário possa alterar: nome, CPF, RG, CEP, endereço, bairro, telefone e e-mail.
	- **Prontuário eletrônico do pet:** O sistema deverá disponibilizar a seguinte lista de campos nos quais o usuário possa alterar: nome, raça, idade, coloração, número de identificação do microchip, se são cadastrados ou não (chip), foto, vacinas aplicadas e data dessas vacinas.
	- **Termo de posse:** O sistema deverá atualizar de maneira automática as informações no termo de posse, caso o usuário altere alguma informação no cadastro de tutores ou no prontuário eletrônico dos pets.
- **Excluir consulta:** O sistema deverá permitir que o usuário possa excluir uma consulta específica no sistema clicando em ícones prédefinidos.
- **Mensagem de confirmação:** Por motivos de segurança, o sistema deverá emitir uma mensagem de alerta com as opções "CONFIRMAR" e "CANCELAR", para que o usuário possa confirmar ou cancelar a exclusão da consulta do sistema.
- **Exames:** O sistema deverá permitir visualizar uma lista de exames já solicitados no sistema, exibindo as seguintes informações: cadastro do tutor (nome, telefone, e-mail, CEP, endereço), prontuário eletrônico do pet, (sexo, raça, idade, coloração, número de identificação do microchip, se são castrados ou não) foto, vacinas, exame solicitado e data do pedido. O sistema deverá permitir cadastrar novos pedidos de exames. Para tanto, deverá solicitar os seguintes campos de cadastro: prontuário eletrônico do pet, cadastro do tutor, termo de posse, tipo de exame, data do pedido do exame.
	- o **Prontuário eletrônico do pet:** O sistema deverá permitir que o usuário do sistema solicite exames para os pets com prontuários eletrônicos devidamente cadastrados obtendo os seguintes dados: nome, raça, idade, coloração, número de identificação do microchip, se são cadastrados ou não (chip), foto, vacinas aplicadas e data dessas vacinas.

o **Cadastro do tutor:** O sistema deverá permitir que o usuário do sistema solicite exames para os pets que tiverem seus tutores devidamente cadastrados no sistema obtendo os seguintes dados: nome, CPF, RG, CEP, endereço, bairro, telefone e e-mail.

> Página **24** de **59** Av. Itu 400 Anos, 111 - Itu Novo Centro - 13303-500 | (11) 4886-9611

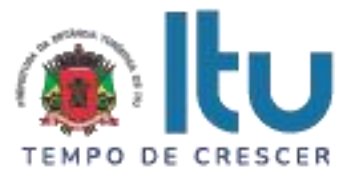

- o **Termo de posse:** O sistema deverá permitir que o usuário do sistema solicite exames para os pets que tiver os termos de posse devidamente cadastrados no sistema obtendo os seguintes dados: Cadastro do tutor e prontuário eletrônico de seu pet.
- o **Tipo de exame**: O sistema deverá permitir que o usuário do sistema solicite vários tipos de exames para os pets cadastrados no sistema selecionando em uma lista de exames previamente cadastrados com os seguintes dados: tipo do exame.
- o **Data do pedido do exame:** O sistema deverá permitir que o usuário do sistema solicite a data dos exames para os pets cadastrados no sistema selecionando a data em um formulário digital de fácil compreensão com os seguintes dados: dia, mês e ano.
- o **Ações:** O sistema deverá disponibilizar as seguintes ações para que o usuário possa alterar no sistema os exames solicitados na unidade de zoonoses:
	- **Editar exames:** O sistema deverá permitir que o usuário altere os exames de um determinado pet, clicando em ícones pré-definidos. Os campos a serem editados deverão ser: tipo de exame, data do exame e pet selecionado.
	- **Excluir exame:** O sistema deverá permitir que o usuário possa excluir um exame específico no sistema clicando em ícones prédefinidos.
	- **Mensagem de confirmação:** Por motivos de segurança, o sistema deverá emitir uma mensagem de alerta com as opções "CONFIRMAR" e "CANCELAR", para que o usuário possa confirmar ou cancelar a exclusão do exame no sistema.

**Fila de atendimento:** O sistema deverá disponibilizar um "menu" fila de atendimento para que sejam organizadas no sistema as prioridades de atendimento, nessa tela deverá conter uma lista de atendimentos cadastradas no sistema. Deverá ser possível a visualização das seguintes informações: Nº do processo, data e hora do atendimento, motivo (O sistema deverá organizar uma lista de prioridades de atendimento baseandose em um SLA de acordo com a gravidade de cada pet, essas prioridades deverão ser cadastradas pela equipe de médicos veterinários da unidade de zoonose).

 **Buscar:** O sistema deverá permitir a busca de um determinado pet na fila de atendimento de forma mais precisa digitando o nome do pet como referência (o mesmo campo deverá permitir a busca por: tutor e raça).

**G**@@Prefeituraltu | itu.sp.gov.br

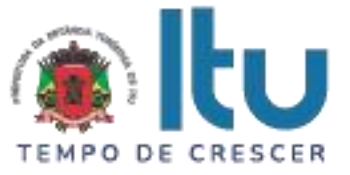

- **Novo atendimento:** O sistema deverá permitir cadastrar um novo atendimento. Para tanto, deverá solicitar os seguintes campos de cadastro:
	- o **Formulário eletrônico do pet:** O sistema deverá permitir que o usuário do sistema cadastre um novo atendimento para os pets com prontuários eletrônicos devidamente cadastrados obtendo os seguintes dados: nome, raça, idade, coloração, número de identificação do microchip, se são cadastrados ou não (chip), vacinas aplicadas e data dessas vacinas
	- o **Cadastro do tutor:** O sistema deverá permitir que o usuário do sistema cadastre um novo atendimento para os pets que tiverem seus tutores devidamente cadastrados no sistema obtendo os seguintes dados: nome, CPF, RG, CEP, endereço, bairro, telefone e e-mail.
	- o **Termo de posse:** O sistema deverá permitir que o usuário do sistema cadastre um novo atendimento para os pets que tiver os termos de posse devidamente cadastrados no sistema obtendo os seguintes dados: Cadastro do tutor e prontuário eletrônico de seu pet
	- o **Motivo do atendimento:** O sistema deverá permitir o cadastro do motivo do atendimento do pet juntamente com a prioridade do atendimento (O sistema deverá organizar uma lista de prioridades de atendimento baseando-se em um SLA de acordo com a gravidade de cada pet, essas prioridades deverão ser cadastradas pela equipe de médicos veterinários da unidade de zoonose).
	- o **Processo do atendimento:** O sistema deverá disponibilizar uma lista de processos a serem executadas pelo médico veterinário com as seguintes opções:
		- **Encaminhamento**
		- **Aguardando medicação**
		- **Exame**
		- **Outros** (de acordo com a necessidade da unidade).
	- o **Ações:** O sistema deverá disponibilizar as seguintes ações para que o usuário possa alterar no sistema os atendimentos feitos na unidade de zoonoses:
		- **Editar atendimento:** O sistema deverá permitir que o usuário altere a fila de atendimento, clicando em ícones pré-definidos. Os campos a serem editados deverão ser: pet, tutor, motivo do atendimento e data.

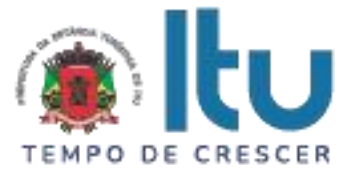

- **Excluir usuário:** O sistema deverá permitir que o usuário possa excluir um atendimento específico no fila clicando em ícones prédefinidos.
- **Mensagem de confirmação:** Por motivos de segurança, o sistema deverá emitir uma mensagem de alerta com as opções "CONFIRMAR" e "CANCELAR", para que o usuário possa confirmar ou cancelar a exclusão de um atendimento na fila cadastrada no sistema.

**Agenda:** O sistema deverá disponibilizar um "menu" agenda para que sejam cadastradas no sistema, nessa tela deverá conter uma lista de consultas agendadas no sistema. Deverá ser possível a visualização das seguintes informações: data do agendamento, tutor, pet, endereço do tutor, CEP, bairro, telefone, e-mail e motivo do agendamento.

- **Buscar:** O sistema deverá permitir a busca de agendamentos cadastrados de forma mais precisa digitando o nome do pet como referência (o mesmo campo deverá permitir a busca por: nome do tutor, data e motivo).
- **Nova agenda:** O sistema deverá permitir cadastrar um novo agendamento. Para tanto, deverá solicitar os seguintes campos de cadastro: data do agendamento, tutor, pet, endereço do tutor, CEP, bairro, telefone, e-mail e motivo do agendamento.
	- o **Data do agendamento:** O sistema deverá permitir que o usuário do sistema cadastre a data do agendamento para os pets cadastrados no sistema selecionando a data em um formulário digital de fácil compreensão com os seguintes dados: dia, mês e ano.
	- o **Pet:** O sistema deverá permitir cadastrar um novo agendamento para os pets das unidades de zoonoses solicitando o prontuário eletrônico do pet, caso não tenha, será necessário um cadastro exigindo as seguintes informações: nome, raça, idade, coloração, número de identificação do microchip, se são cadastrados ou não (chip), foto, vacinas aplicadas e data dessas vacinas.
	- o **Tutor:** O sistema deverá permitir cadastrar um novo agendamento para os pets das unidades de zoonoses solicitando o cadastro de seu tutor, caso não tenha, será necessário um cadastro exigindo as seguintes informações: nome, CPF, RG, CEP, endereço, bairro, telefone e e-mail.
	- o **Telefone:** O sistema deverá disponibilizar uma coluna na qual será possível cadastrar o número do telefone do responsável pelo pet no sistema (este campo não deverá aceitar letras, apenas números), para que o usuário do sistema possa entrar em contato com o responsável pelo agendamento, caso haja mudanças na data ou hora na agenda.

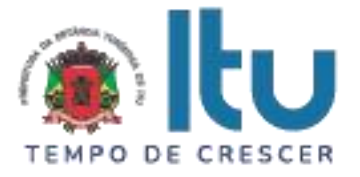

- o **E-mail:** O sistema deverá disponibilizar um campo no qual será possível cadastrar o e-mail do responsável pelo pet no agendamento. O campo Email deverá ter uma regra de autenticidade para identificar E-mails válidos.
- o **Motivo do agendamento:** O sistema deverá permitir o cadastro do motivo do agendamento do pet juntamente com a prioridade do atendimento (O sistema deverá organizar uma lista de prioridades de atendimento baseando-se em um SLA de acordo com a gravidade de cada pet, essas prioridades deverão ser cadastradas pela equipe de médicos veterinários da unidade de zoonose).
- o **CEP:** O sistema deverá disponibilizar um campo no qual será possível cadastrar o CEP do responsável pelo pet no sistema (este campo não poderá aceitar letras, apenas números). Caso o usuário saiba o número do CEP do endereço relacionado, os demais campos deverão ser preenchidos de maneira automática.
- o **Endereço:** O sistema deverá disponibilizar um campo no qual será possível cadastrar o endereço do responsável pelo pet de um novo agendamento no sistema.
- o **Bairro:** O sistema deverá disponibilizar um campo no qual será possível cadastrar o bairro do responsável pelo pet em um novo agendamento no sistema.
- o **Ações:** O sistema deverá disponibilizar as seguintes ações para que o usuário possa alterar no sistema os agendamentos feitos na unidade de zoonoses:
	- **Editar agenda:** O sistema deverá permitir que o usuário altere o cadastro de um agendamento específico, clicando em ícones prédefinidos. Os campos a serem editados deverão ser: data do agendamento, tutor, pet, endereço do tutor, CEP, bairro, telefone, e-mail e motivo do agendamento.
	- **Excluir usuário:** O sistema deverá permitir que o usuário possa excluir um agendamento específico no sistema clicando em ícones pré-definidos.
	- **Mensagem de confirmação:** Por motivos de segurança, o sistema deverá emitir uma mensagem de alerta com as opções "CONFIRMAR" e "CANCELAR", para que o usuário possa confirmar ou cancelar a exclusão do agendamento do sistema.

Vacinas: O sistema deverá disponibilizar um "menu" de vacinas, nessa tela deverá conter uma lista de vacinas já cadastradas no sistema, podendo ser possível a

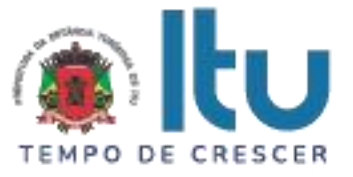

visualização das seguintes informações: nome da vacina, descrição, data de validade e lote.

- **Buscar:** O sistema deverá permitir a busca de vacinas cadastradas de forma mais precisa digitando o nome da vacina como referência (o mesmo campo deverá permitir a busca por: descrição, lote e data de validade).
- **Nova vacina:** O sistema deverá permitir cadastrar novas vacinas. Para tanto, deverá solicitar os seguintes campos de cadastro: nome da vacina, descrição, data de validade e lote.
	- o **Nome da vacina:** O sistema deverá disponibilizar um campo no qual será possível cadastrar o nome da vacina no sistema.
	- o **Descrição:** O sistema deverá disponibilizar um campo no qual será possível cadastrar a descrição da vacina no sistema.
	- o **Lote:** O sistema deverá disponibilizar um campo no qual será possível cadastrar o lote da vacina no sistema.
	- o **Validade:** O sistema deverá permitir que o usuário do sistema cadastre a data de validade das vacinas selecionando a data em um formulário digital de fácil compreensão com os seguintes dados: dia, mês e ano
	- o **Ações:** O sistema deverá disponibilizar as seguintes ações para que o usuário possa alterar no sistema o cadastro das vacinas:
		- **Editar vacinas**: O sistema deverá permitir que o usuário altere o cadastro de uma vacina específica, clicando em ícones prédefinidos. Os campos a serem editados deverão ser: nome da vacina, descrição da vacina, lote e validade.
		- **Excluir vacinas:** O sistema deverá permitir que o usuário possa excluir uma vacina específica no sistema clicando em ícones prédefinidos.
		- **Mensagem de confirmação:** Por motivos de segurança, o sistema deverá emitir uma mensagem de alerta com as opções "CONFIRMAR" e "CANCELAR", para que o usuário possa confirmar ou cancelar a exclusão de uma vacina do sistema.

**Veterinários:** O sistema deverá disponibilizar um "menu" de veterinários, nessa tela deverá conter uma lista de veterinários cadastrados no sistema e deverá ser possível a

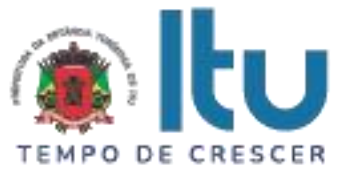

visualização das seguintes informações: id, nome do veterinário, unidade a qual ele pertence, espacialização e CRMV.

- **Buscar:** O sistema deverá permitir a busca de veterinários cadastrados de forma mais precisa digitando o nome do veterinário como referência (o mesmo campo deverá permitir a busca por: especialização e CRMV).
- **Novo veterinário:** O sistema deverá permitir cadastrar novos veterinários. Para tanto, deverá solicitar os seguintes campos de cadastro: nome do veterinário, espacialização e CRMV.
	- o **Veterinário:** O sistema deverá disponibilizar um campo no qual será possível cadastrar um novo veterinário da unidade de zoonose no sistema.
	- o **Especialização:** O sistema deverá disponibilizar um campo no qual será possível cadastrar uma nova especialização do veterinário na unidade de zoonose no sistema.
	- o **Telefone:** O sistema deverá disponibilizar uma coluna na qual será possível cadastrar o número do telefone de um veterinário no sistema (este campo não deverá aceitar letras, apenas números).
	- o **CRMV:** O sistema deverá disponibilizar um campo no qual será possível cadastrar o CRMV do veterinário da unidade de zoonose no sistema.
	- o **Unidade em que atua:** O sistema deverá disponibilizar uma tela na qual será possível cadastrar uma nova unidade ou selecionar dentre as já cadastradas para que seja relacionada ao veterinário vigente.
		- **Nova unidade de zoonoses:** Caso a unidade de zoonose ainda não esteja cadastrada no sistema, o sistema deverá disponibilizar uma tela de cadastro com os seguintes campos: unidade de zoonoses, endereço, CEP, fone, bairro e CNPJ.
		- **Selecionar unidade de zoonoses:** Caso a unidade já conste cadastro, basta que o usuário selecione a unidade correspondente e confirme.
	- o **Ações:** O sistema deverá disponibilizar as seguintes ações para que o usuário possa alterar os dados de veterinários cadastrados:
		- **Editar veterinários**: O sistema deverá permitir que o usuário altere o cadastro de um veterinário específico, clicando em ícones pré-definidos. Os campos a serem editados deverão ser: nome do veterinário, especialização, unidade a qual ele pertence e seu CRMV.

**G**@@Prefeituraltu | itu.sp.gov.br

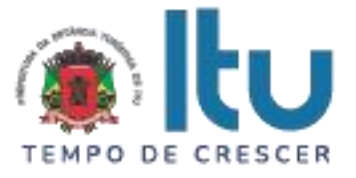

- **Excluir usuário:** O sistema deverá permitir que o usuário possa excluir um veterinário específico no sistema clicando em ícones pré-definidos.
- **Mensagem de confirmação:** Por motivos de segurança, o sistema deverá emitir uma mensagem de alerta com as opções "CONFIRMAR" e "CANCELAR", para que o usuário possa confirmar ou cancelar a exclusão de um veterinário do sistema.
- **Receituário eletrônico:** O sistema deverá permitir visualizar uma lista de receituários eletrônicos já emitidos no sistema, exibindo as seguintes informações: cadastro do tutor (nome, telefone, e-mail, CEP, endereço), prontuário eletrônico do pet, (sexo, raça, idade, coloração, número de identificação do microchip, se são castrados ou não) foto, vacinas, receituário emitido. O sistema deverá permitir cadastrar novos receituários. Para tanto, deverá solicitar os seguintes campos de cadastro: dados do veterinário que esta emitindo o receituário, dados do pet, dados do tutor, insumos, data do receituário.
	- o **Insumos:** O sistema deverá permitir que o usuário do sistema selecione os insumos (previamente cadastrados no sistema) que serão indicados para o pet.
	- o **Receituário eletrônico**: O sistema deverá permitir que o usuário do sistema selecione os insumos (previamente cadastrados no sistema) a serem utilizados pelos pets cadastrados no sistema selecionando: pet, insumos, um campo para colocar texto de indicações de uso ou observações e data da emissão do receituário em um formulário digital de fácil compreensão com os seguintes dados: dia, mês e ano.
	- o **Ações:** O sistema deverá disponibilizar as seguintes ações para que o usuário possa alterar no sistema os exames solicitados na unidade de zoonoses:
		- **Editar receituário eletrônico:** O sistema deverá permitir que o usuário altere os receituários de um determinado pet, clicando em ícones pré-definidos. Os campos a serem editados deverão ser: pet, insumos, indicações de uso ou observações e data da emissão do receituário em um formulário digital de fácil compreensão com os seguintes dados: dia, mês e ano.
		- **Excluir exame:** O sistema deverá permitir que o usuário possa excluir um receituário específico no sistema clicando em ícones prédefinidos.
			- **Mensagem de confirmação:** Por motivos de segurança, o sistema deverá emitir uma mensagem de alerta com as opções

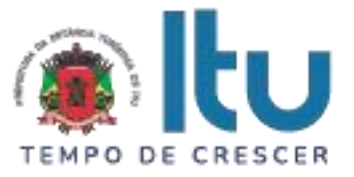

"CONFIRMAR" e "CANCELAR", para que o usuário possa confirmar ou cancelar a exclusão do receituário no sistema.

**Canil:** O sistema deverá disponibilizar um "menu" de canil, nessa tela deverá conter uma lista dos pets cadastradas no sistema, que pertencem ao canil da unidade de zoonoses. Deverá ser possível a visualização das seguintes informações: nome, raça, idade, sexo, coloração, número de identificação do microchip, se são cadastrados ou não (chip), foto, dados da entrada (um formulário básico de quem trouxe), onde foi encontrado? (um formulário básico especificando o local), vacinas aplicadas e data dessas vacinas.

- **Buscar:** O sistema deverá permitir a busca de pets cadastrados no canil da unidade de zoonoses de forma mais precisa digitando o nome do pet como referência (o mesmo campo deverá permitir a busca por: raça, idade, sexo e coloração).
- **Novo pet no canil:** O sistema deverá permitir cadastrar novo pet no canil na unidade de zoonoses. Para tanto, deverá solicitar os seguintes campos de cadastro: nome, raça, idade, sexo, coloração, número de identificação do microchip, se são cadastrados ou não (chip), foto, dados da entrada (um formulário básico de quem trouxe), onde foi encontrado? (um formulário básico especificando o local), vacinas aplicadas e data dessas vacinas.
	- o **Formulário básico de quem trouxe:** O sistema deverá permitir cadastrar os dados de quem trouxe o pet até a unidade de zoonoses. Para tanto, deverá solicitar os seguintes campos de cadastro: nome, CEP, endereço, bairro e telefone.
	- o **Formulário básico de onde foi encontrado:** O sistema deverá permitir cadastrar os dados de onde o pet foi encontrado. Para tanto, deverá solicitar os seguintes campos de cadastro: CEP, endereço, bairro e referencia.
	- o **Ações:** O sistema deverá disponibilizar as seguintes ações para que o usuário possa alterar no sistema os pets cadastrados no canil da unidade de zoonoses:
		- **Editar pet do canil**: O sistema deverá permitir que o usuário altere o cadastro de um pet específico cadastrado no canil da unidade de zoonoses, clicando em ícones pré-definidos. Os campos a serem editados deverão ser: nome, raça, idade, sexo, coloração, número de identificação do microchip, se são cadastrados ou não (chip), foto, dados da entrada (um formulário básico de quem trouxe), onde foi encontrado? (um formulário básico especificando o local), vacinas aplicadas e data dessas vacinas.

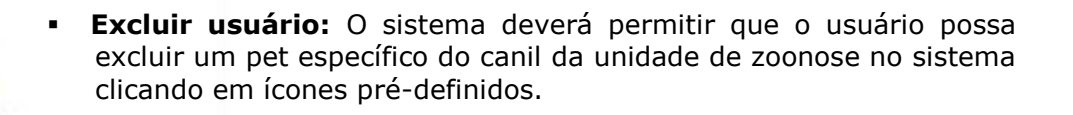

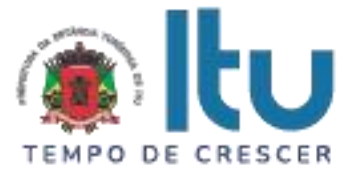

 **Mensagem de confirmação:** Por motivos de segurança, o sistema deverá emitir uma mensagem de alerta com as opções "CONFIRMAR" e "CANCELAR", para que o usuário possa confirmar ou cancelar a exclusão do pet do canil da unidade de zoonose do sistema.

**Estoque:** O sistema deverá controlar as entradas e saídas dos insumos consumidos na unidade de zoonoses. Para isso deverá atender as seguintes diretrizes:

**Estoque nível administrador:** O sistema deverá disponibilizar uma lista de unidades das quais o mesmo deseja realizar as ações a seguir:

**Importar notas:** Esta opção do *menu* trará a listagem de todas as notas importadas no sistema com os seguintes campos:

- o **Buscar:** Essa coluna permite a busca de uma nota em específico.
- o **ID:** Essa coluna informa o número de identificação da nota importada no sistema.
- o **Número nota:** essa coluna informa no número da nota fiscal importada no sistema.
- o **Nome da empresa:** Essa coluna informa o nome da empresa que forneceu os insumos.
- o **Valor da nota:** Essa coluna informa o valor total da nota fiscal importada.
	- o **Ações:** Essa coluna permite a visualização da nota fiscal importada. Poderá visualizar: número da nota, valor da nota, nome fantasia do fornecedor, CNPJ do fornecedor e os insumos dessa nota.
- **Lista de dispensas de notas:** O sistema deverá disponibilizar um "menu" dispensa, essa tela deverá listar as unidades na qual o usuário administrador queira realizar a dispensa de todos os insumos que foram direcionados para as unidades.
	- o **Buscar:** Essa coluna permite a busca de uma dispensa para uma unidade em específico.
	- o **ID:** Essa coluna informa o número de identificação da dispensa para unidade no sistema.

o **Unidade:** Essa coluna informa a unidade que deverá receber essa dispensa.

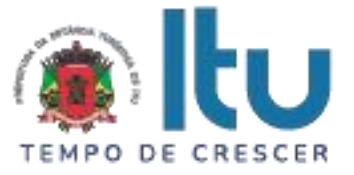

- o **Responsável pela unidade:** Essa coluna informa o nome do responsável pela unidade que deverá receber a dispensa.
- o **Data dispensa:** Essa coluna informa a data em que foi feita a dispensa para a unidade.
- o **Status:** Essa coluna informa o status da dispensa para a unidade. São eles: recebido com ressalva, recebido, aguardando aprovação e contestado.
	- **Ações:** Essa coluna permite a visualização dos itens recebidos clicando em ícones pré-definidos no sistema. Deverá ser aberta uma nova janela onde poderá visualizar: nome da unidade que recebeu, nome do responsável pela unidade, data dispensa, responsável pela dispensa e os itens que foram dispensados.
- **Whitelists:** Esta opção do *menu* inicialmente trará a listagem de todas as unidades cadastradas em sistema permitindo a liberação e exclusão de insumos para determinada unidade.
	- o **Buscar:** essa coluna permite a busca de uma unidade em específico.
	- o **ID:** Informa o número da unidade cadastrada em sistema.
	- o **Unidade:** Informa o nome da unidade.
	- o **Responsável pela unidade:** Essa coluna informa o nome do responsável pela unidade.
	- o **Ações:** Essa coluna permite a liberação e exclusão dos insumos para determinada unidade clicando no ícone do pré-definido. Será aberta uma nova janela onde poderá visualizar: nome da unidade, responsável pela unidade, lista de insumos padronizados (neste campo deverá ser digitado o nome do insumo que deseja liberar para a unidade) e "itens padronizados na unidade" (nesta tabela será possível a visualização de todos os itens liberados para essa unidade identificados pelo seu ID, nome, descrição como também poderá visualizar a quantidade que a unidade tem estoque deste insumo. Poderá também excluir esse item clicando no ícone da lixeira na coluna ações desta tabela).

 **Solicitações de insumos:** Esta opção do *menu* trará a listagem de todos os pedidos feitos pelas unidades.

**Buscar:** essa coluna permite a busca de um pedido em específico.

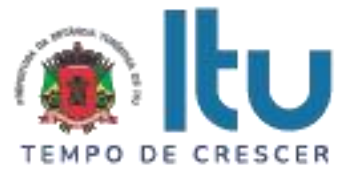

- o **Gerar PDF:** Esse botão permite a geração de um arquivo em PDF somente dos pedidos selecionados na caixinha ao lado da coluna ID.
- o **ID:** Essa coluna informa o número de identificação do pedido no sistema.
- o **Descrição da solicitação:** Essa coluna informa o nome do pedido feito pela unidade.
- o **Data da solicitação:** Essa coluna informa a data em que foi feito o pedido.
- o **Nome da unidade:** Essa coluna informa o nome da unidade que fez a solicitação.
- o **Responsável pela unidade:** Essa coluna informa o nome do responsável pela unidade que fez o pedido.
- o **Qtde. Insumos:** Essa coluna informa a quantidade total de insumos solicitados no pedido.
- o **Status da solicitação:** Essa coluna permite a visualização do status do pedido. São eles: aguardando aprovação, comprado e recusado.
	- **Ações:** Essa coluna permite a atualização de status da solicitação clicando no ícone pré-definido no sistema onde deverá ser permitir a visualização da descrição da solicitação, data da solicitação, últimas solicitações (será possível a visualização dessas clicando em cima da solicitação listada), lista de insumos (onde poderá adicionar mais um item para esse pedido), também é possível a visualização da tabela de insumos solicitados que informará o ID do insumo, nome, quantidade em estoque na unidade, quantidade solicitada (é possível a alteração da quantidade neste campo) e ações (possibilitada a exclusão do item no pedido) como também adicionar uma observação de solicitação e alterar o status do pedido. A coluna de ações também permite a exclusão do pedido clicando no ícone da lixeira. Caso o insumo seja repetido de uma solicitação anterior o mesmo deverá ser marcado com a cor vermelha para ciência do usuário administrador.

 **Dispensas feitas por salas:** Esta opção do *menu* trará a listagem de todas as dispensas de salas feitas pela unidade selecionada. Nessa tela será possível a visualização:

o **Buscar:** Esse campo permite a busca de uma dispensa em específico da unidade selecionada.

> Página **35** de **59** Av. Itu 400 Anos, 111 - Itu Novo Centro - 13303-500 | (11) 4886-9611

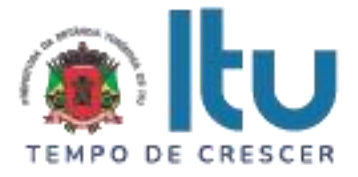

- o **ID:** Essa coluna informa o número da dispensa registrada no sistema.
- o **Nome sala:** Essa coluna informa o nome do setor que foi feita a dispensa.
- o **Responsável pela dispensa:** Essa coluna informa o nome do usuário/funcionário que fez a dispensa.
- o **Data dispensa:** Essa coluna informa a data em que foi feita a dispensa.
	- **Ações:** Essa coluna permite a edição da dispensa clicando no ícone do pré-definido onde poderá visualizar os itens da dispensa com seu ID, lote, nome, validade, quantidade, atual, quantidade dispensada como também permite a exclusão de um item clicando no ícone da pré-definida. A coluna de ações permite a exclusão/devolução dos itens para o estoque da dispensa por inteiro clicando no ícone da lixeira.
- **Dispensas para procedimentos:** Esta opção do *menu* trará a listagem de todas as dispensas para procedimentos feitas pela unidade selecionada. Nessa tela será possível a visualização:
	- o **Buscar:** Esse campo permite a busca de uma dispensa em específico da unidade selecionada.
	- o **ID:** Essa coluna informa o número da dispensa do procedimento registrada no sistema.
	- o **Pet:** Essa coluna informa o nome do pet que foi feita a dispensa.
	- o **Responsável pela dispensa feita:** Essa coluna informa o nome do usuário que fez a dispensa.
	- o **Responsável pelo pet:** Essa coluna informa o nome do responsável pelo pet.
	- o **Data dispensa:** Essa coluna informa a data em que foi feita a dispensa.
	- o **Ações:** Essa coluna permite a edição da dispensa clicando em um ícone pré-definido onde poderá visualizar os itens da dispensa com seu ID, lote, nome, validade, quantidade atual, quantidade dispensada como também permite a exclusão de um item clicando em um ícone pré-definido. A coluna de ações permite a exclusão/devolução dos itens para o estoque da dispensa por inteiro clicando no ícone da lixeira. Só poderão ser excluídas dispensas no prazo que será definido pelo usuário administrador.

 **Relatório de custo:** esta opção do *menu* trará um relatório de custos para a unidade selecionada.

Selecionar unidade(es): Esse campo permite a seleção da unidade desejada para análise de custo.

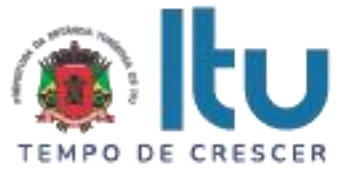

- o **De:** Esse campo possibilita a seleção da data de início desejada para o resultado do relatório.
- o **Até:** Esse campo possibilita a seleção da data final para o resultado do relatório.
- o **Gerar relatório:** Esse botão permite a geração do relatório a partir dos campos acima preenchidos. Será direcionado para outra página que proporcionará os gráficos para análise.
- $\circ$  O sistema deverá mostrar os custos das unidades agrupados por itens, descriminados por notas e somados.
- o Gráficos: O sistema deverá mostrar os gráficos relacionado ao relatório de custos.
- **Receber insumos:** O sistema deverá disponibilizar um "menu" para receber insumos, onde deverá ter uma lista das notas já importadas para o sistema com as seguintes informações: id, responsável pela importação. Deverá ser possível o recebimento dos materiais solicitados pela unidade por meio do código xml das notas recebidas pelo responsável da unidade de zoonoses com os seguintes campos:
	- o **Buscar:** O sistema deverá disponibilizar um campo de busca, para que o usuário possa selecionar a nota a ser importada para o sistema, uma vez selecionada a nota o sistema deverá disponibilizar uma tela com as seguintes informações para conferência: id da dispensa, usuário responsável pela dispensa vigente, endereço da unidade que solicitou os insumos, quantidade dispensada (informa a quantidade total de insumos naquela nota) e data da dispensa coluna que deverá informa a data em que foi feita a dispensa pelo fornecedor e status da dispensa coluna que deverá informar o status da nota recebida pela unidade (dispensada pelo fornecedor). Os status deverão ser: "aguardando aprovação pela unidade", "recebido" e "contestado".
- **Solicitar insumos:** sistema deverá disponibilizar um "menu" de solicitar insumos essa tela deverá listar todos os pedidos já feitos. O sistema deverá disponibilizar campos para a solicitação de novos insumos para a unidade de zoonoses com as seguintes informações:
	- **Buscar:** O sistema deverá permitir a busca de insumos cadastrados na unidade de zoonoses de forma mais precisa digitando o nome do insumo como referência.

o **Nova solicitação:** O sistema deverá permitir a solicitação de um novo pedido. Para isso o sistema deverá solicitar os seguintes campos: descrição da solicitação e lista de insumos (onde deverá digitar neste campo o item a

> Página **37** de **59** Av. Itu 400 Anos, 111 - Itu Novo Centro - 13303-500 | (11) 4886-9611

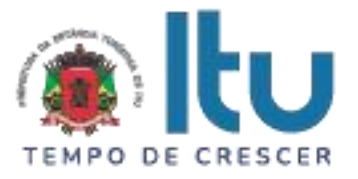

ser solicitado). Abaixo estará a listagem dos itens a serem solicitados informando seu ID, nome do insumo, quantidade estoque (quantidade atual deste item em estoque), quantidade solicitada e ações (permite a exclusão do item do pedido clicando no ícone da pré-definido).

- o **ID:** Essa coluna deverá informar o número de identificação do pedido no sistema.
- o **Descrição da solicitação:** Essa coluna deverá informar o nome da solicitação.
- o **Data solicitação:** Essa coluna deverá informar a data em que foi feita a solicitação.
- o **Status da solicitação:** Essa coluna deverá informar o status da solicitação. São eles: comprado, em processo de compra.
- **Sala:** Essa coluna deverá informar a listagem de todos os setores das unidades cadastrados no sistema.
	- o **Buscar:** Essa coluna deverá permitir a busca de uma sala de forma mais precisa.
	- o **Nova sala:** Essa coluna deverá informar permitir a criação de uma nova sala no sistema. Deverá preencher os campos: nome da sala e descrição.
	- o **ID sala:** Essa coluna deverá informar o número de identificação da sala no sistema.
	- o **Nome da sala:** Essa coluna deverá informar o nome da sala.
	- o **Descrição da sala:** Essa coluna deverá informar a descrição da sala.
	- o **Ações:** O sistema deverá disponibilizar as seguintes ações para que o usuário possa alterar no sistema as salas cadastradas na unidade de zoonoses:
		- **Editar sala**: O sistema deverá permitir que o usuário altere o cadastro de uma sala específica da unidade de zoonoses, clicando em ícones pré-definidos. Os campos a serem editados deverão ser: nome da sala.

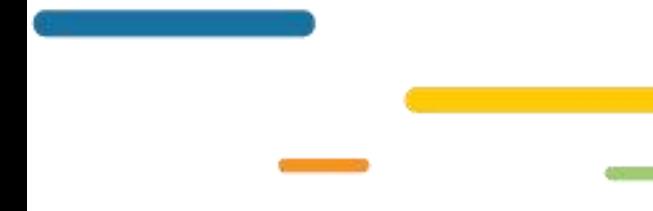

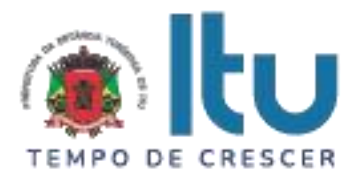

- **Excluir sala:** O sistema deverá permitir que o usuário possa excluir uma sala específica cadastrada na unidade de zoonose no sistema clicando em ícones pré-definidos.
- **Mensagem de confirmação:** Por motivos de segurança, o sistema deverá emitir uma mensagem de alerta com as opções "CONFIRMAR" e "CANCELAR", para que o usuário possa confirmar ou cancelar a exclusão de uma sala cadastrada na unidade de zoonose no sistema.
- **Dispensa sala:** sistema deverá disponibilizar um "menu" de dispensa por sala, essa tela deverá listar todas as dispensas já feitas. O sistema deverá disponibilizar campos para o cadastro de novas dispensas na unidade de zoonoses com as seguintes informações:
	- o **Buscar:** esse campo permite que seja realizada a busca de uma dispensa de forma mais precisa.
- o **Nova dispensa:** O sistema deverá disponibilizar uma tela para dispensas, essa opção deverá disponibilizar uma dispensa para a sala determinada. preenchendo os campos "lista de salas", "lista de insumos" e "quantidade. Que deseja remover do estoque". Deverão ser disponibilizados campos para filtrar as informações acimas. id, nome sala, nome unidade, responsável pela dispensa.
	- o **Ações:** O sistema deverá disponibilizar as seguintes ações para que o usuário possa alterar no sistema as dispensas cadastradas na unidade de zoonoses:
		- **Editar dispensa**: O sistema deverá permitir que o usuário altere o cadastro de uma dispensa específica da unidade de zoonoses, clicando em ícones pré-definidos. Os campos a serem editados deverão ser: nome sala, nome unidade, responsável pela dispensa.
		- **Excluir sala:** O sistema deverá permitir que o usuário possa excluir uma dispensa específica.
		- **Mensagem de confirmação:** Por motivos de segurança, o sistema deverá emitir uma mensagem de alerta com as opções "CONFIRMAR" e "CANCELAR", para que o usuário possa confirmar ou cancelar a exclusão de uma dispensa cadastrada na unidade de zoonose no sistema.

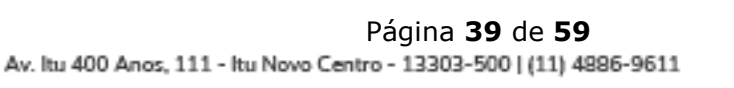

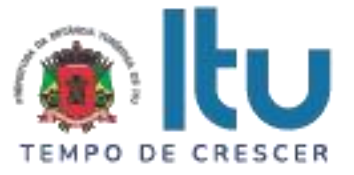

- **Subestoque:** essa opção do *menu* trará informações sobre os insumos que estão no subestoque. Nessa tela é possível visualizar:
	- o **Buscar:** esse campo permite que seja realizada a busca de um insumo no subestoque de forma mais precisa.
	- o **Novo subestoque:** esse botão permite a criação de um subestoque, ou seja, um grupo de insumos. Deverá preencher os campos "nome do subestoque" e "descrição do subestoque".
	- o **ID subestoque:** essa coluna informa o número de identificação do subestoque no sistema.
	- o **Nome do subestoque:** essa coluna informa o nome do subestoque.
	- o **Descrição do subestoque:** essa coluna informa a descrição do subestoque cadastrado em sistema.
		- **Ações:** essa coluna permite a edição do subestoque (nome do subestoque e descrição do subestoque). Como também a exclusão do subestoque clicando no ícone da lixeira.
- **Dispensa subestoque:** essa opção do *menu* trará a listagem de todas as dispensas já feitas para os subestoques no sistema. Nesta tela poderá visualizar:
	- o **Buscar:** esse campo permite que seja realizada a busca de uma dispensa de forma mais precisa.
	- o **Nova dispensa subestoque:** esse botão permite a criação de uma nova dispensa para o subestoque determinado. Será direcionado para uma nova janela onde deverá preencher os campos "dispensar para subestoques", "lista de subestoques", "lista de insumos" e "qt. Que deseja remover do estoque". São disponibilizados mais campos que servem para filtrar as informações.
	- o **ID:** essa coluna informa o número de identificação da dispensa do subestoque no sistema.

Nome subestoque: essa coluna informa o nome do subestoque da dispensa.

**Nome unidade:** essa coluna informa o nome da unidade que fez a dispensa.

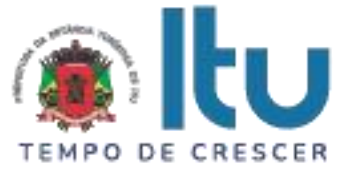

- o **Responsável pela dispensa:** essa coluna informa o nome do funcionário que realizou a dispensa.
- o **Data dispensa:** essa coluna informa a data da dispensa.
	- **Ações:** essa coluna permite a visualização da dispensa clicando no ícone do olho e a impressão da dispensa clicando no ícone da impressora.
- **Insumos padronizados:** Essa opção do *menu* trará a listagem de todos os insumos já padronizados e/ou relacionados no sistema. Essa tela mostrará:
	- o **Buscar:** Esse campo permite que seja realizada a busca de um insumo de forma mais precisa.
	- o **Novo insumo:** Essa tela permite a criação de um novo insumo para padronização. Deverá preencher os campos nome do insumo e descrição do insumo.
	- o **Imprimir insumos:** Esse botão permite o download de uma planilha em Excel de todos os itens do estoque selecionados na caixinha ao lado esquerdo da coluna ID.
	- o **ID:** Essa coluna informa o número de identificação do insumo padronizado no sistema.
	- o **Nome do insumo:** Essa coluna informa o nome do insumo padronizado.
	- o **Descrição do insumo:** Essa coluna informa a descrição do insumo padronizado.
	- o **Quantidade total:** Essa coluna informa a quantidade total, seu lote e validade são indiferentes, de todos os insumos padronizados.
		- **Ações:** Essa coluna permite a visualização do insumo no sistema. Estarão listadas as quantidades de seus respectivos lotes.
- **Insumos no estoque:** Essa opção do *menu* trará a listagem de todos os insumos no estoque. Essa tela mostrará:

**O** @Prefeituraltu | itu.sp.gov.br

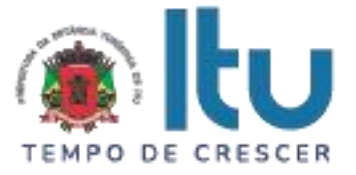

- o **Selecionar uma família do insumo:** Esse campo permite que a busca pelo insumo seja filtrada de acordo com a família informada.
- o **Buscar:** Esse campo permite a busca por um insumo de forma específica.
- o **Imprimir estoque:** Esse botão permite o download de uma planilha em Excel com todos os itens selecionados.
- o **ID:** Essa coluna informa o número de identificação do insumo no sistema.
- o **Lote:** Essa coluna informa o lote do insumo.
- o **Nome insumo:** Essa coluna informa o nome do insumo cadastrado no sistema.
- o **Validade:** Essa coluna informa a validade do insumo cadastrado no sistema.
- o **Quantidade total em estoque:** Essa coluna informa a quantidade total do insumo no estoque.
- o **Família do insumo:** Essa coluna informa a família selecionada para o insumo, ou seja, sua categoria.
- o **Subestoque:** Essa coluna informa o subestoque do insumo caso haja.
- **Registro de estoque:** essa opção do *menu* trará a listagem de todos os insumos no estoque. Essa tela mostrará:
	- o **Buscar:** esse campo permite a busca por um insumo de forma específica.
	- o **Novo insumo para estoque:** esse botão permite a padronização do insumo no estoque. Deverá selecionar o insumo desejado para padronização, clicar no ícone "+" e preencher os campos lote, validade e quantidade em estoque.
	- ID: essa coluna informa o número de identificação do insumo no sistema.

**Lote:** essa coluna informa o lote do insumo.

**Nome do insumo:** essa coluna informa o nome do insumo.

Página **42** de **59** Av. Itu 400 Anos, 111 - Itu Novo Centro - 13303-500 | (11) 4886-9611

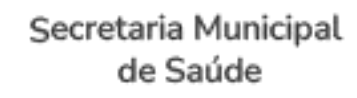

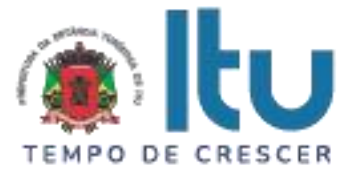

- o **Descrição do insumo:** essa coluna informa a descrição do insumo.
- o **Validade:** essa coluna informa a validade do insumo.
- o **Quantidade em estoque:** essa coluna informa a quantidade do insumo em estoque.
	- **Ações:** essa coluna permite a edição do insumo selecionado. Poderá editar os campos nome do insumo, descrição do insumo, lote, validade, qt. Em estoque, qt. Nova como também poderá alterar o insumo vinculado a este. A coluna de ações também permite a exclusão do insumo clicando no ícone da lixeira.
- **Rastreio de insumos:** essa opção do *menu* trará a possibilidade de rastreio dos registros de um insumo, funcionário ou paciente. Essa tela mostrará:
	- o **Lista de insumos em estoque:** esse campo permite a seleção de um insumo para rastreio.
	- o **Família de insumos:** esse campo permite filtrar os insumos no estoque para rastrear.
	- o **Funcionários:** esse campo permite a seleção de um funcionário para rastreio de registros no sistema.
	- o **Pacientes:** esse campo permite a seleção de um paciente para rastreio de registro no sistema.
	- o **Dispensas paciente:** esse campo permite a seleção de uma dispensa para rastreio.
	- o **Setores:** esse campo permite a seleção de um setor para rastreio de registros em estoque. Ou seja, filtrará a busca sendo esta seleção a determinante.
	- o **Dispensas setor:** esse campo permite seleção de uma dispensa ed setor para rastreio de registro em estoque.

Gerar relatório: esse botão possibilita a geração do rastreio. Permite os resultados da busca.

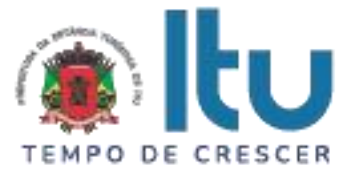

o **Relatório de saldo gerado:** essa tela permite o download (clicando no ícone da planilha de Excel no canto da tela) e a visualização de todos os registros encontrados no sistema a partir do filtro selecionado.

**Usuário nível gestor de estoque:** O usuário de nível "gestor de estoque" deverá ter acesso aos seguintes menus:

- Receber insumos
- Solicitar insumos
- Salas
- Dispensas por salas
- Dispensa por procedimentos
- Subestoque
- Insumos padronizados
- Insumos no estoque
- Registro de insumos
- Rastreio de insumos

**Usuário nível médico veterinário:** O usuário de nível "médico veterinário" deverá ter acesso aos seguintes menus:

- Fila de atendimento
- Prontuário eletrônico dos pets
- Cadastro dos responsáveis
- Receituário eletrônico
- Dispensa para procedimentos

**Usuário nível recepcionista:** O usuário de nível "recepcionista" deverá ter acesso aos seguintes menus:

- Agenda
- Consultas
- Prontuário eletrônico de pets
- Cadastro de responsável
- Fila de atendimento

**Relatórios:** O sistema registrará e fornecerá relatórios sobre todas as ações executadas, extraindo as informações em formatos: pdf e xlsx.

#### **Integrações:**

**Integração Cadastro munícipes:** O sistema deverá ter uma integração com o sistema de cadastro dos munícipes por meio de API.

**Integração sistema de saúde:** O sistema deverá disponibilizar opções de integração com o sistema de saúde do município. Para isso deverá ser compatível com as seguintes diretrizes:

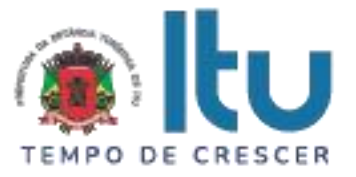

O Sistema deverá utilizar frameworks open source, distribuído em linguagem totalmente WEB com acesso multiplataforma.

O sistema deverá ser multiplataforma, ou seja, deverá estar homologado minimamente para mais de um SGBD – Sistema Gerenciador de Banco de Dados, Oracle 12G ou superior e/ou MySQL Workbench 6.3 (ou superior). Caso a opção de uso de Gerenciamento de Banco de Dados seja licenciado, o custo de aquisição ficará por conta da CONTRATADA, sem ônus adicional para a CONTRATANTE.

A solução deverá estar homologada para hospedagem on-premisses (servidor local) e Cloud (nuvem).

O Sistema deverá estar homologado para operar através de navegadores como: Internet Explorer, Mozilla Firefox, Google Chrome etc., não sendo permitida a instalação de quaisquer outros aplicativos nas máquinas clientes, nem utilizado emuladores, exceto suas instalações nos servidores;

Onde houver a necessidade da identificação do usuário dentro de um modulo do sistema, deve ser permitida a realização de busca por NOME do mesmo.

O Sistema deverá possuir menu de acesso rápido (mobile) através de botões padrão touchscreen para toque na tela.

Deverá possuir campo de pesquisa para busca de módulos.

Deverá permitir adotar logotipo da CONTRATANTE na tela principal do sistema.

Deverá exibir de forma clara a versão utilizada, diretamente na tela de início sem a necessidade de pesquisar em outras fontes, aplicativos, etc.

Permitir controle de grupos de acesso, perfis e permissões para o usuário do sistema.

Permitir vincular dados padrões para o perfil do usuário, gerando o

preenchimento automático de informações em determinados módulos do sistema de acordo com seu nível de permissão.

O sistema deverá permitir ao usuário administrador cadastrar outros usuários de diferentes níveis (no mínimo 2 níveis abaixo)

O sistema deverá permitir que o usuário administrador escolha as permissões para cada nível de usuário criado e editado.

O sistema não deverá exigir a instalação de plug-ins, emuladores ou runtimes para sua utilização.

Possibilitar interoperabilidade com outros sistemas por meio de serviços baseados em API REST.

Possuir módulo web para construção de relatórios

Deverá possuir dicionário de dados com todas as tabelas do sistema

Auditoria de uso do sistema, onde seja possível ver as últimas inclusões ou alterações feitas nos módulos:

Os arquivos, estejam eles nos servidores locais ou em cloud server, devem ter segurança considerável como, criptografia de dados e/ou protocolos de segurança SSL.

O sistema deverá ler e interpretar códigos xml para que sejam inseridos itens no sistema, a partir desses códigos.

O sistema deverá ser compatível com integrações para linguagens de alto nível.

O sistema deverá ter uma rotina de backups no intervalo mínimo de 24 horas.

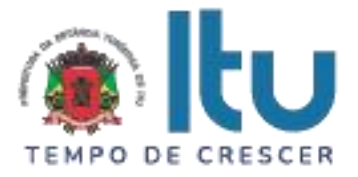

### **DOS PRAZOS E CONDIÇÕES PARA A PRESTAÇÃO DE SERVIÇOS OBJETO DA LICITAÇÃO.**

O prazo de implantação dos sistemas será de 60 (sessenta) dias a contar da data de assinatura do contrato, mediante entrega de todas as informações e base de dados pela Prefeitura da Estância Turística de Itu, incluindo em tal período a conversão das mesmas.

A necessária conversão/migração dos dados entregues pela Prefeitura da Estância Turística de Itu (dados do exercício atual e dados históricos dos últimos 05 anos) para fins de implantação dos sistemas correrá por conta e risco da empresa licitante vencedora do certame.

Caso ao término da implantação os sistemas não corresponda ao exigido no instrumento convocatório, a Contratada deverá providenciar no prazo máximo de 10 (dez) dias, contados da data de notificação expedida pela Contratante, a sua adequação, visando ao atendimento das especificações, sem prejuízo da incidência das sanções previstas no instrumento convocatório, na Lei nº 8.666/93 e legislação correlata.

A implantação dos softwares deverá ser acompanhada de Termo de Implantação definitivo, devidamente atestado por servidor responsável da Prefeitura da Estância Turística de Itu.

Durante todo o período de execução contratual, a Contratada deverá prestar suporte técnico aos usuários dos softwares, via atendimento remoto, por telefone, e, excepcionalmente, in loco.

Deverá ainda, a Contratada, realizar manutenção técnica preventiva e corretiva nos sistemas, durante todo o período de vigência contratual, e sempre que necessário em função da edição de novas regras, de legislação ou de instruções do Tribunal de Contas do Estado.

Eventuais atividades de suporte e manutenção que demandarem acesso à base de dados da Contratante deverão ocorrer mediante contato prévio e autorização.

## **DEMONSTRAÇÃO PRÁTICA E TÉCNICA**

Concluída a etapa de lances deste pregão e após a fase de habilitação, será conhecida a licitante que será declarada vencedora provisória do certame. Na mesma sessão pública, se dará o agendamento da data para realização da demonstração prática e técnica dos softwares, para fins de comprovar a compatibilidade dos softwares oferecidos com os licitados.

A demonstração ocorrerá em data definida durante a sessão pública do certame, devendo ser respeitado, no mínimo, o prazo de 15 (quinze) dias entre a data da Sessão e a data da demonstração prática.

A demonstração prática e técnica terá duração máxima de três (03) dias úteis de realização.

Para a análise da aceitabilidade do objeto será solicitado que a licitante declarada vencedora provisória do certame, demonstre de forma prática e tecnicamente, que o objeto proposto atende de forma integral quaisquer exigências obrigatórias constantes do Termo de Referência.

A demonstração prática e técnica deverá ser realizada em equipamentos da própria proponente, que deverá portar o que entender necessário (computadores, notebooks, servidores, roteadores, impressoras, etc).

A Prefeitura fornecerá ambiente adequado à realização da demonstração, podendo a

Página **46** de **59** Av. Itu 400 Anos, 111 - Itu Novo Centro - 13303-500 | (11) 4886-9611

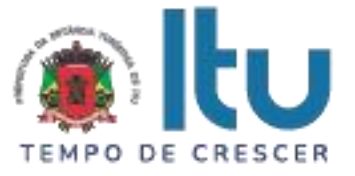

licitante credenciar até 10 (dez) técnicos para a sessão, os quais deverão portar respectivos computadores, servidores, impressoras, estrutura para interligação com internet, etc.

Quaisquer interessados poderão acompanhar a sessão de demonstração prática e técnica, todavia eventuais manifestações deverão ocorrer somente em ATA.

A demonstração prática e técnica será julgada pelo Pregoeiro e equipe de apoio, cujos integrantes encontram-se nomeados nos autos.

Será desclassificada a proposta da licitante que não atender quaisquer exigências solicitadas dentre os itens obrigatórios.

O sistema deverá atender, no mínimo, os seguintes itens obrigatórios listados abaixo:

Controle de unidades

- Registro de unidades
- Registro de funcionários vinculados à unidade
- Registro de endereço das unidades
- Registro de salas de atendimento e dispensação

Controle de usuários

- E-mail
- Senha
- Lista de unidades vinculadas
- Cargo de atuação ( Médico/Atendente/Gestor de estoque)

Controle de múltiplos estoques

- Criar estoques separados para unidades
- Gerenciar entrada de insumos
- Gerenciar saída de insumos

Importação de notas

- Leitura e extração de dados de um arquivo XML
- Enviar produtos recebidos pelo XML para o estoque da unidade desejada

Dispensa de insumos

- Unidade responsável pela dispensa
- Usuário responsável pela dispensa
- Data do registro
- Hora do registro
- Direcionamento do insumo

Registro do PET

- **Espécie**
- Raça
- **Porte**
- **Sinais**

Página **47** de **59** Av. Itu 400 Anos, 111 - Itu Novo Centro - 13303-500 | (11) 4886-9611

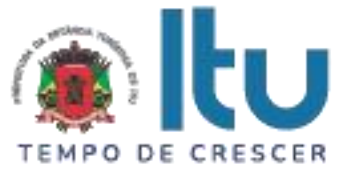

- **Foto**
- Procedimentos anteriores
- Procedimentos agendados
- Responsável

Controle de canil

- Nome do canil
- Descrição do canil
- Unidade responsável
- Pets registrados

Registro do responsável pelo pet

- Nome
- CPF
- RG
- Data de nascimento
- Endereço
- Lista de contatos

Agenda de atendimento

- Cadastro do Pet
- Data do agendamento
- Tipo do procedimento desejado
- Descrição do agendamento
- Médico designado (Opcional)

Fila de atendimento em tempo real (A comunicação da fila com agendamento deve ocorrer em tempo real sendo atualizada sempre que uma nova informação foi adicionada ou alterada)

- Médico designado
- Ordenar por ordem de prioridade
- Prontuário do pet atendido
- Horário de início
- Horário do término
- Tempo médio do atendimento

Controle de atendimento em tempo real(A comunicação do atendimento deve ocorrer em tempo real sendo atualizada sempre que uma nova informação for adicionada ou alterada)

- Prontuário do pet
- **Atendimentos anteriores**

Página **48** de **59** Av. Itu 400 Anos, 111 - Itu Novo Centro - 13303-500 | (11) 4886-9611

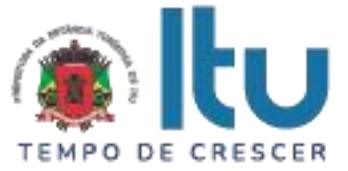

- Histórico do atendimento
- Adição de processo para esse atendimento
- Receituário electrónico
- Transferência de atendimento

Controle de vacinas

- Data entrada da vacina
- Lote
- Validade
- Local de armazenamento
- Direcionamento de uso

Relatório de atendimentos

- Tempo médio de atendimento diário
- Tempo médio de atendimento semanal
- Tempo médio de atendimento mensal
- Total de procedimentos realizados
- Percentual de atendimento por espécie

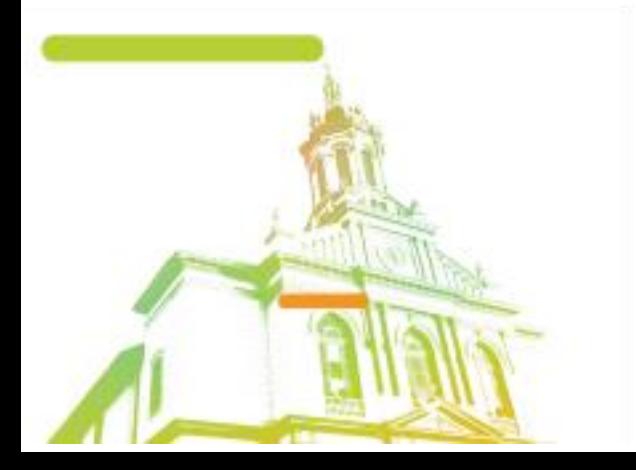

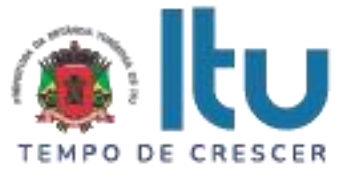

### **Anexo VIII**

### **MINUTA DE CONTRATO Nº ..... /2022**

#### CONTRATO QUE ENTRE SI CELEBRAM A PREFEITURA DA ESTÂNCIA TURÍSTICA DE ITU E A EMPRESA \_\_\_\_\_\_\_\_\_ **PARA PRESTAÇÃO DE SERVIÇOS DE SISTEMA DE GESTÃO PARA CADASTRO DE ANIMAIS E TUTORES, CONTROLE DAS CONSULTAS, VACINAS, PROCEDIMENTOS CIRÚRGICOS, AGENDAS, DENÚNCIAS E EXAMES LABORATORIAIS DE ANIMAIS DO MUNICÍPIO.**

São partes neste instrumento particular de contrato, de um lado a **PREFEITURA DA ESTÂNCIA TURÍSTICA DE ITU**, pessoa jurídica de direito público, com sede à Av. Itu 400 anos, nº 111, Bairro Itu Novo Centro, na cidade e comarca de Itu, no Estado de São Paulo, devidamente inscrita no CNPJ sob nº 46.634.440/0001-00, neste ato representada pelo Secretário (a) Municipal de ......................., o(a) Sr.(a) ........, nacionalidade ........, estado civil ........, profissão ..........., portador do R.G. nº \_\_\_\_\_\_\_ e do CPF nº \_\_\_\_\_\_\_, residente nesta cidade de Itu/SP, doravante denominada simplesmente **CONTRATANTE**, e, de outro lado à empresa **\_\_\_\_\_** com sede à \_\_\_\_\_\_\_, devidamente inscrita no CNPJ sob n. º \_\_\_\_\_\_\_, Inscrição Estadual nº \_\_\_\_\_, neste ato representada pelo Sr. \_\_\_\_\_\_\_**,** portador do RG nº \_\_\_\_\_\_\_ e do CPF nº\_\_\_\_\_\_\_, residente à \_\_\_\_\_\_\_, doravante denominada simplesmente **CONTRATADA**, que têm entre si justo e contratado celebrar, como de fato celebrado tem, o presente contrato, com base no **Processo Licitatório nº \_\_\_/2023, Pregão Presencial nº \_\_\_/2023**, que se regerá pelas seguintes cláusulas e condições que mutuamente se outorgam, a saber:

#### **CLÁUSULA I – DO OBJETO**

1.1. Constitui objeto do presente instrumento, a **PRESTAÇÃO DE SERVIÇOS DE SISTEMA DE GESTÃO PARA CADASTRO DE ANIMAIS E TUTORES, CONTROLE DAS CONSULTAS, VACINAS, PROCEDIMENTOS CIRÚRGICOS, AGENDAS, DENÚNCIAS E EXAMES LABORATORIAIS DE ANIMAIS DO MUNICÍPIO,** conforme consta das especificações nos Anexos I e VII do Edital.

1.2. Faz parte integrante deste Contrato, para todos os fins de direito, independentemente de transcrição, e obrigando-se as partes em todos os seus termos, o Edital e seus anexos, bem como a proposta apresentada pela **CONTRATADA** no procedimento licitatório que deu origem a este contrato.

1.3. A quantidade do objeto poderá ser alterada para mais ou para menos até o limite de 25% (vinte e cinco por cento), a exclusivo critério da Prefeitura da Estância Turística de

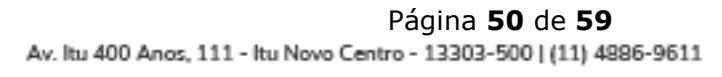

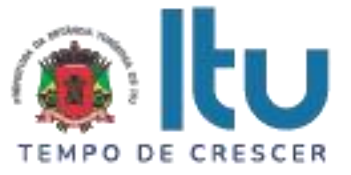

Itu, de acordo com o artigo 65, parágrafo 1°, da Lei 8.666/93 e suas alterações posteriores.

### **CLÁUSULA II – DAS OBRIGAÇÕES E RESPONSABILIDADE DA CONTRATADA**

São obrigações da **CONTRATADA**:

2.1. Será de responsabilidade da **CONTRATADA**, a saúde dos funcionários, todas as despesas e o pagamento de todos os emolumentos, taxas e tributos Municipais, Estaduais e Federais que incidam ou venham a incidir sobre os serviços objeto deste instrumento, devendo apresentar, de imediato, quando solicitado, todos e quaisquer comprovantes de pagamento e quitação.

2.2. Comparecer, sempre que solicitado, em horário estabelecido pela Prefeitura da Estância Turística de Itu, a fim de receber instruções e acertar providências, incidindo a **CONTRATADA**, no caso de não atendimento desta exigência, na multa estipulada neste Contrato.

2.3. Responder por quaisquer ônus, direitos ou obrigações vinculados à legislação tributária, fiscal, trabalhista, previdenciária, securitária ou comercial, além de responsabilizar-se pelo trato e observância das leis trabalhistas, previdenciárias e fiscais, pelas despesas tributárias e outras obrigações congêneres, decorrentes da assinatura e execução do presente instrumento contratual, ficando ainda a **CONTRATADA**, responsável por todas as despesas necessárias à realização dos serviços, custos pelo pagamento dos salários devidos pela mão de obra empregada na execução dos trabalhos e demais despesas indiretas e decorrentes da execução do presente contrato, cujo cumprimento e responsabilidade caberão, exclusivamente, à **CONTRATADA.**

2.4. Executar os objetos da licitação em conformidade com o item 5.2 alíneas "d", "e" e Anexo VII do edital.

2.5. Caberá a CONTRATADA comprovar mensalmente a CONTRATANTE, as obrigações e deveres trabalhistas inerentes aos serviços contratados, mediante a apresentação dos originais da fatura, bem como dos comprovantes de recolhimento do FGTS, correspondente ao período de execução dos serviços e a mão de obra alocada para esse fim. Em relação ao INSS (art. 31 da Lei nº 8.212/91 com a redação dada pela Lei nº 9.711/98), serão observados os procedimentos da Instrução Normativa nº 100, do INSS (ou outra que a substituir).

2.6. Responder integralmente pelas obrigações contratuais, no caso de, em qualquer hipótese, empregados da **CONTRATADA** intentarem reclamações trabalhistas contra a **CONTRATANTE**;

2.7. Obrigar-se pela seleção, treinamento, habilitação, contratação, registro profissional de pessoal necessário, bem como pelo cumprimento das formalidades exigidas pelas Leis Trabalhistas, Sociais e Previdenciárias;

2.8. Providenciar afastamento imediato, das dependências da sede da **CONTRATANTE**, de qualquer empregado cuja permanência seja por ela considerada inconveniente;

2.9. Manter, na direção dos serviços, representante ou preposto capacitado e idôneo que a represente, integralmente, em todos os seus atos;

2.10. Fornecer materiais e mão-de-obra especializada para execução dos serviços objeto do presente instrumento;

2.11. Cumprir rigorosamente todas as disposições legais referentes à segurança do trabalho, fornecendo por sua conta todos os materiais necessários à segurança do pessoal que trabalhar na execução dos serviços;

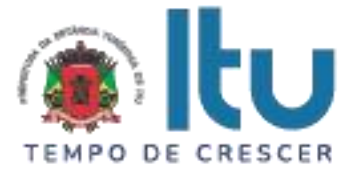

2.12. Fornecer, quando solicitado pela **CONTRATANTE**, a comprovação de recolhimento dos encargos sociais trabalhistas e previdenciários referentes aos empregados que farão parte da equipe de trabalho e verificar se os mesmos estão registrados em carteira profissional de trabalho em nome da **CONTRATADA**;

2.13. Caso a **CONTRATANTE** venha a ser arrolada no polo passivo de reclamações, autuações, ações judiciais ou administrativas por conta da atuação da **CONTRATADA**, esta deverá assumir formalmente a responsabilidade e requerer a exclusão do Município na primeira oportunidade de manifestação na referida demanda.

2.14. Em qualquer hipótese, a **CONTRATADA** deverá indenizar de forma regressiva a **CONTRATANTE** que venha a ser incluída no polo passivo e condenada de reclamações, autuações, ações judiciais ou administrativas.

2.15. A **CONTRATADA** se obriga a atender de imediato qualquer ordem judicial ou administrativa contra si, provocada por Conselho de Classe, também isentando a **CONTRATANTE** de qualquer responsabilidade.

2.16. Encaminhar para a **CONTRATANTE** após 05 (cinco) dias da assinatura do contrato, a relação dos funcionários alocados em cada serviço contratado, devendo manter essa relação atualizada, no caso de substituições de funcionários.

2.17. Encaminhar para a **CONTRATANTE** junto com as notas fiscais/fatura, as guias de recolhimento de INSS, FGTS e IRRF (se for o caso), até o mês anterior da data da emissão das mesmas.

2.18. Encaminhar cópia da SEFIP – Sistema Empresa de Recolhimento do Fundo de Garantia e Informações à Previdência Social para conferência dos funcionários.

2.19. Caso ocorra a suspensão do desconto referente ao INSS, por força de liminar, apresentar declaração de que está em vigor a liminar.

### **CLÁUSULA III – DAS OBRIGAÇÕES DA CONTRATANTE**

São obrigações da **CONTRATANTE:**

3.1. Fornecer e providenciar todos os dados e informações necessárias, para a completa e correta realização do objeto deste certame.

3.2. Acusar a entrega e execução do objeto do referido certame, conferindo-os com o pedido formulado.

3.3. Efetuar os pagamentos dos fornecimentos ora pactuados, no prazo e condições estabelecidas na cláusula IV deste Contrato.

### **CLÁUSULA IV – DO PREÇO E CONDIÇÕES DE PAGAMENTO/REAJUSTE**

4.1. Em contraprestação aos serviços objetivados pelo presente instrumento de contrato, a **CONTRATANTE** pagará à **CONTRATADA** o valor mensal de R\$ ................. (...........................), totalizando o valor de R\$ ................. (...........................), de acordo com os seguintes valores:

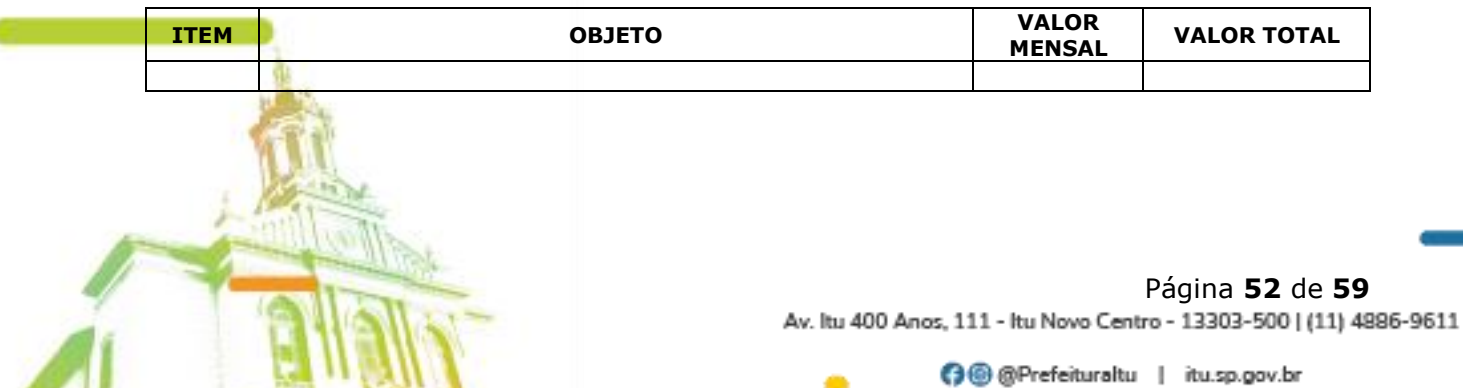

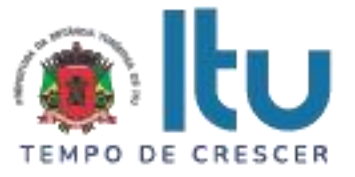

4.2. No valor acima estão incluídas todas as despesas diretas e indiretas, com o fornecimento dos produtos, tais como, custos sociais, tributários, etc., ficando claro que à **CONTRATANTE** nenhum ônus caberá além do pagamento proposto.

4.3. Os pagamentos serão efetuados de acordo com os serviços prestados, em até **10 (dez) dias após a quinzena**, após a entrega da Nota-Fiscal/Fatura, devidamente assinado pelo responsável da Secretaria Municipal requisitante, em depósito em conta corrente a ser indicada pela licitante.

4.4. Nos termos da legislação vigente, os preços poderão ser reajustados a cada periodicidade de 12 (doze) meses pela variação do IPCA, tomando-se por mês base para o cálculo o da entrega da proposta.

4.5. Os pagamentos serão efetuados em conformidade com os serviços executados, mediante a apresentação dos originais da fatura, bem como dos comprovantes de recolhimento do FGTS, correspondente ao período de execução dos serviços e a mão de obra alocada para esse fim. Em relação ao INSS (art. 31 da Lei nº 8.212/91 com a redação dada pela Lei nº 9.711/98), serão observados os procedimentos da Instrução Normativa nº 100, do INSS (ou outra que a substituir).

4.6. Em obediência ao art. 31 da Lei nº 8.212 de 24/07/1991, alterado pela Lei nº 9.711 de 20/11/1998, e Instrução Normativa nº 100, do INSS, a Administração reterá 11% (onze por cento) do valor bruto da nota fiscal, fatura, recibo ou documento de cobrança equivalente, obrigando-se a recolher em nome da **CONTRATADA**, a importância retida até o dia 02 (dois) do mês subsequente ao da emissão do respectivo documento de cobrança ou o próximo dia útil, caso esse não o seja.

4.7. Por ocasião do pagamento deverá ser integralmente cumprido o disposto na Instrução Normativa nº 89, do INSS (ou outra que a substituir), no que se refere à retenção de alíquota adicional, incidente sobre o valor da nota fiscal, fatura, recibo, ou documento de cobrança equivalente, decorrente da prestação de serviços em condições especiais.

4.8. Quando da emissão da nota fiscal, fatura, recibo ou documento de cobrança equivalente, a **CONTRATADA**, deverá destacar o valor da retenção, a título de "Retenção para a Seguridade Social".

4.9. Poderão ser deduzidos da base de cálculos de retenção os valores de custos de fornecimento incorridos pela empresa contratada a ser amparada nos termos da legislação própria. Tais parcelas deverão estar discriminadas no documento de cobrança.

4.10. A falta de destaque do valor da retenção no documento de cobrança impossibilitará a **CONTRATADA** de efetuar sua compensação junto ao INSS, ficando a critério de **CONTRATANTE** proceder à retenção/recolhimento devidos sobre o valor bruto do documento de cobrança ou devolvê-lo a **CONTRATADA**.

## **CLÁUSULA V – DA GLOSA E RETENÇÃO DE PAGAMENTOS**

5.1. Caso a **CONTRATADA** não dê integral cumprimento às obrigações assumidas no presente instrumento contratual, bem como a **CONTRATANTE** venha a ser arrolada no polo passivo de reclamações, autuações, ações judiciais ou administrativas por conta da atuação da **CONTRATADA**, poderá a **CONTRATANTE** glosar os pagamentos devidos à **CONTRATADA**, isto é, reter os créditos decorrentes do contrato até o limite dos prejuízos causados à **CONTRATANTE** e das multas aplicadas.

5.2. A glosa não possui natureza sancionatória, tratando-se de medida que visa ao ressarcimento de determinada monta.

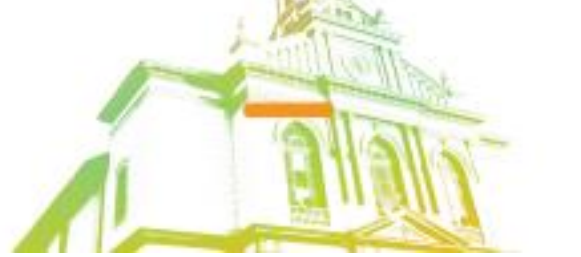

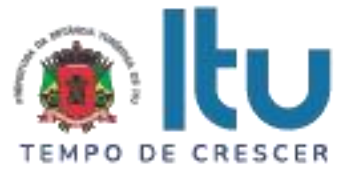

5.3. Para a efetivação, em momento posterior, da glosa e retenção, será oportunizado à **CONTRATADA** o direito à ampla defesa e ao contraditório assegurado no artigo 5º, LV, da Constituição Federal.

5.4. Confirmada a glosa e retenção, a critério da **CONTRATANTE**, por oportunidade e conveniência, a fim de eximir sua responsabilidade em reclamações, autuações, ações judiciais ou administrativas por conta da atuação da **CONTRATADA**, poderá utilizar os critérios glosados e retidos da **CONTRATADA** para garantir o juízo, evitando, assim, o agravamento da demanda.

### **CLÁUSULA VI – DOS RECURSOS FINANCEIROS**

6.1. Os custos e despesas decorrentes dos pagamentos do objeto deste Pregão Presencial serão de responsabilidade da **PREFEITURA DA ESTÂNCIA TURÍSTICA DE ITU** e atendida pela dotação orçamentária nº 3390.4099.10.302.1002.2005 (Fonte 01: Municipal), constante do exercício de 2023 e subsequente.

### **CLÁUSULA VII – DO PRAZO DE VIGÊNCIA/DO REGIME DE FORNECIMENTO**

7.1. O contrato terá vigência de **12 (doze) meses**, iniciando-se em \_\_\_\_/\_\_\_\_/\_\_\_\_ e encerrando-se em \_\_\_\_/\_\_\_\_\_\_\_, podendo ser prorrogado nos termos do artigo 57, IV da Lei nº 8.666/93 e alterações.

7.2. A prorrogação do presente contrato, caso, comprovadamente necessária, somente será efetuada mediante justificativa expressa apresentada pela parte interessada com a anuência da outra, antes do limite fixado para seu término, desde que verificada a conformidade com os preceitos da Lei Federal n° 8.666/93 e suas alterações.

7.3. A prestação do objeto deste contrato deverá ser executada em regime de empreitada por preço global, de conformidade com a proposta apresentada pela **CONTRATADA** que originou este ajuste.

### **CLÁUSULA VIII - DA RESCISÃO CONTRATUAL**

8.1. Este contrato será rescindido unilateralmente pela **CONTRATANTE**, no todo ou em parte, de pleno direito, em qualquer tempo, isento de quaisquer ônus ou responsabilidades, independente de ação, notificação ou interpelação judicial ou extrajudicial, quando a **CONTRATADA** na vigência do presente contrato cometer quaisquer das infrações dispostas na legislação específica, além da aplicação das sanções previstas neste Contrato e no Edital que deu origem a este ajuste.

8.2. O presente contrato poderá ainda ser rescindido havendo motivo justo, devendo ser expressamente denunciado com antecedência de no mínimo 10 (dez) dias, ou ainda a **CONTRATANTE** poderá rescindir administrativamente o presente contrato nas hipóteses previstas no art. 78, inciso I a XII, da Lei Federal nº 8.666/93 e suas alterações, sem que caiba à **CONTRATADA** direita a qualquer indenização, sem prejuízo das penalidades pertinentes.

### **CLÁUSULA IX – DAS PENALIDADES E DAS MULTAS**

9.1. Aquele que fizer declaração falsa, deixar de apresentar as condições de habilitação exigidas, atrapalhar ou retardar a execução do presente Pregão, bem como recusar, injustificadamente, em executar o objeto deste certame dentro do prazo estabelecido pela Administração, caracterizando o descumprimento total da obrigação assumida, ficará sujeito à:

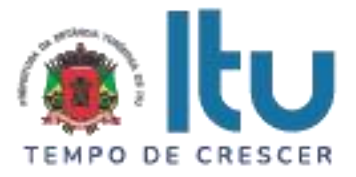

a) Advertência;

b) Multa de 10% (dez) por cento do total global de sua proposta.

c) Impedimento de licitar e contratar com a Prefeitura da Estância Turística de Itu, pelo prazo de até 5 (cinco) anos, sem prejuízo das multas previstas neste edital e contrato, bem como demais cominações legais

d) Declaração de inidoneidade para licitar ou contratar com a Administração Pública, nos termos do art. 87 da Lei 8.666/93.

9.1.1. As sanções previstas nas alíneas "a", "c" e "d" poderão também ser aplicadas concomitantemente com a da alínea "b", facultada a defesa prévia do interessado no prazo de 5 (cinco) dias, contado a partir da data da notificação.

9.2 - Fica assegurada à **CONTRATANTE** a faculdade de rescindir totalmente o contrato decorrente do presente Pregão, sem que ao fornecedor assista o direito de qualquer indenização, nos casos de:

a) Execução do objeto do referido certame que não esteja de pleno acordo com o especificado no Anexo VII do Edital;

b) Falência, liquidação amigável ou judicial.

### **CLÁUSULA X – DOS TRIBUTOS E DESPESAS**

10.1. Constituirá encargos exclusivos da **CONTRATADA** o pagamento de tributos, tarifas, emolumentos e despesas decorrentes da formalização deste contrato.

## **CLÁUSULA XI – DA CESSÃO OU TRANSFERÊNCIA**

11.1. O presente contrato não poderá ser objeto de cessão ou transferência, no todo ou em parte, sem prévia anuência da **CONTRATANTE.**

### **CLÁUSULA XII – DA PUBLICAÇÃO DO CONTRATO**

12.1. Será providenciado, pela **CONTRATANTE**, até o 5° (quinto) dia útil do mês seguinte da assinatura do presente contrato para ocorrer no prazo de até 20 (vinte) dias daquela data, a publicação na Imprensa Oficial, em resumo do presente instrumento.

#### **CLÁUSULA XIII – DO SUPORTE LEGAL**

13.1. O presente instrumento é firmado de acordo com a Lei Federal n. º 8.666, de 21 de junho de 1993, e suas alterações posteriores.

### **CLÁUSULA XIV – DAS DISPOSIÇÕES GERAIS**

14.1. A **CONTRATANTE** não responderá por quaisquer ônus, direitos ou obrigações vinculadas à legislação tributária, trabalhista, previdência ou securitárias, decorrentes do fornecimento objeto do presente contrato, cujo cumprimento e responsabilidade caberão exclusivamente à **CONTRATADA**.

14.2. A **CONTRATANTE** não responderá por quaisquer compromissos assumidos pela **CONTRATADA** com terceiros, ainda que vinculados à execução do presente contrato, bem como, por qualquer dano causado a terceiros em decorrência de ato da **CONTRATADA**, de seus empregados, prepostos ou subordinado.

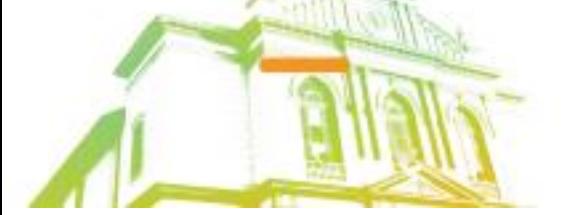

Página **55** de **59** Av. Itu 400 Anos, 111 - Itu Novo Centro - 13303-500 | (11) 4886-9611

**G**@@Prefeituraltu | itu.sp.gov.br

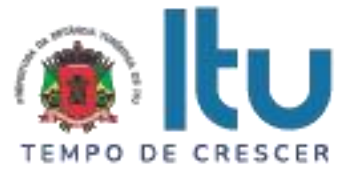

14.3. Os danos e prejuízos, se ocorrerem, serão ressarcidos à **CONTRATANTE**, no prazo de 48 (quarenta e oito) horas, contado da notificação administrativa à **CONTRATADA**, sob pena de multa.

14.4. Os casos omissos do presente instrumento serão resolvidos de acordo com as disposições da Lei Federal nº 8.666/93 e suas alterações posteriores, e nas demais normas pertinentes aos contratos.

14.5. A tolerância das partes não implica em renovação das obrigações assumidas no presente contrato.

### **CLÁUSULA XV – GESTOR DO CONTRATO**

15.1. A **CONTRATANTE** nomeia como gestor do contrato o Sr(a). .......................... – Secretaria Municipal de Saúde.

## **CLÁUSULA XVI – DO FORO**

16.1. Para quaisquer questões, dúvidas ou controvérsias oriundas da execução do presente contrato, as partes elegem de comum acordo o Foro da Comarca de Itu, Estado de São Paulo, para dirimir as questões da interpretação deste ajuste, e renunciam a qualquer outro por mais privilegiado que seja.

16.2. E, para firmeza e validade do que aqui ficou estipulado, e por estarem as partes justas e **CONTRATADA**, nas pessoas de seus representantes legais, assinam o presente instrumento em 04 (quatro) vias de igual teor e forma, em .... (......) laudas impressas somente no anverso, sem adendos ou entrelinhas, na presença de 02 (duas) testemunhas abaixo identificadas, para que surta os seus jurídicos e legais efeitos.

### **Prefeitura da Estância Turística de Itu**

**Em ....., ................ de 2023.**

**CONTRATANTE CONTRATADA**

**TESTEMUNHAS:**

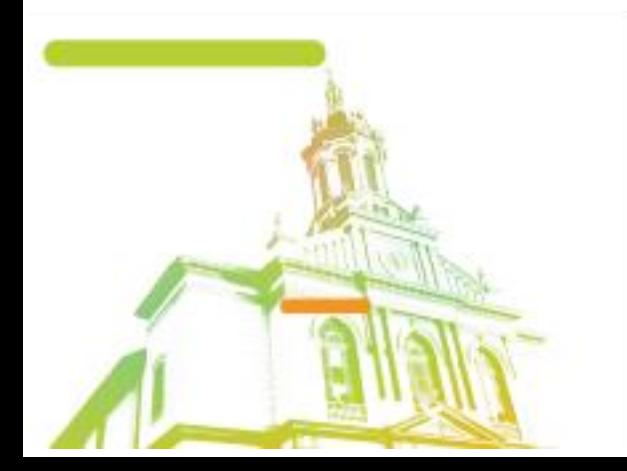

Página **56** de **59** Av. Itu 400 Anos, 111 - Itu Novo Centro - 13303-500 | (11) 4886-9611

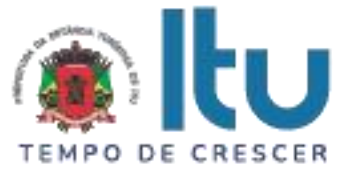

**ANEXO IX**

## **TERMO DE CIÊNCIA E DE NOTIFICAÇÃO**

CONTRATANTE:

**CONTRATADA**: \_\_\_\_\_\_\_\_\_\_\_\_\_\_\_\_\_\_\_\_\_\_\_\_\_\_\_\_\_\_\_\_\_\_\_\_\_\_\_\_\_

**CONTRATO**: Nº \_\_\_\_\_/2023

### **OBJETO**:

Pelo presente TERMO, nós, abaixo identificados:

### **1. Estamos CIENTES de que:**

a) o ajuste acima referido, seus aditamentos, bem como o acompanhamento de sua execução contratual, estarão sujeitos a análise e julgamento pelo Tribunal de Contas do Estado de São Paulo, cujo trâmite processual ocorrerá pelo sistema eletrônico;

b) poderemos ter acesso ao processo, tendo vista e extraindo cópias das manifestações de interesse, Despachos e Decisões, mediante regular cadastramento no Sistema de Processo Eletrônico, em consonância com o estabelecido na Resolução nº 01/2011 do TCESP;

c) além de disponíveis no processo eletrônico, todos os Despachos e Decisões que vierem a ser tomados, relativamente ao aludido processo, serão publicados no Diário Oficial do Estado, Caderno do Poder Legislativo, parte do Tribunal de Contas do Estado de São Paulo, em conformidade com o artigo 90 da Lei Complementar nº 709, de 14 de janeiro de 1993, iniciando-se, a partir de então, a contagem dos prazos processuais, conforme regras do Código de Processo Civil;

d) as informações pessoais dos responsáveis pela contratante e e interessados estão cadastradas no módulo eletrônico do "Cadastro Corporativo TCESP – CadTCESP", nos termos previstos no Artigo 2º das Instruções nº01/2020, conforme "Declaração (ões) de Atualização Cadastral" anexa (s);

e) é de exclusiva responsabilidade do contratado manter seus dados sempre atualizados.

## **2. Damo-nos por NOTIFICADOS para:**

a) O acompanhamento dos atos do processo até seu julgamento final e consequente publicação;

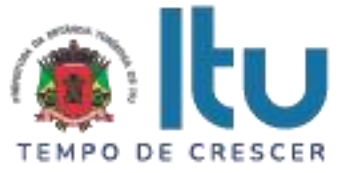

b) Se for o caso e de nosso interesse, nos prazos e nas formas legais e regimentais, exercer o direito de defesa, interpor recursos e o que mais couber.

**LOCAL e DATA:** Itu, .... de ..... de 2023.

## **AUTORIDADE MÁXIMA DO ÓRGÃO/ENTIDADE:**

Nome:

Cargo:

CPF:

Assinatura: \_\_\_\_\_\_\_\_\_\_\_\_\_\_\_\_\_\_\_\_\_\_\_\_\_\_\_\_\_\_\_\_\_\_\_\_\_\_\_\_\_\_\_\_\_\_\_\_\_\_\_\_\_\_

### **RESPONSÁVEIS PELA HOMOLOGAÇÃO DO CERTAME OU RATIFICAÇÃO DA DISPENSA/INEXIGIBILIDADE DE LICITAÇÃO:**

Nome:

Cargo:

CPF:

Assinatura: \_\_\_\_\_\_\_\_\_\_\_\_\_\_\_\_\_\_\_\_\_\_\_\_\_\_\_\_\_\_\_\_\_\_\_\_\_\_\_\_\_\_\_\_\_\_\_\_\_\_\_\_\_\_

## **RESPONSÁVEIS QUE ASSINARAM O AJUSTE:**

### **Pela CONTRATANTE:**

Nome:

Cargo:

CPF:

Assinatura: \_\_\_\_\_\_\_\_\_\_\_\_\_\_\_\_\_\_\_\_\_\_\_\_\_\_\_\_\_\_\_\_\_\_\_\_\_\_\_\_\_\_\_\_\_\_\_\_\_\_\_\_\_\_

### **Pela CONTRATADA:**

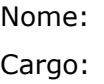

CPF:

Assinatura: \_\_\_\_\_\_\_\_\_\_\_\_\_\_\_\_\_\_\_\_\_\_\_\_\_\_\_\_\_\_\_\_\_\_\_\_\_\_\_\_\_\_\_\_\_\_\_\_\_\_\_\_\_\_

## **ORDENADOR DE DESPESAS DA CONTRATANTE:**

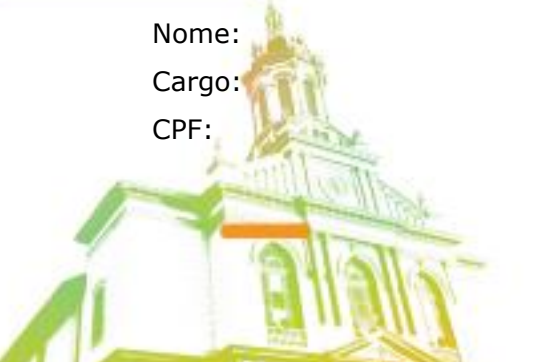

Página **58** de **59** Av. Itu 400 Anos, 111 - Itu Novo Centro - 13303-500 | (11) 4886-9611

**O** @Prefeituraltu | itu.sp.gov.br

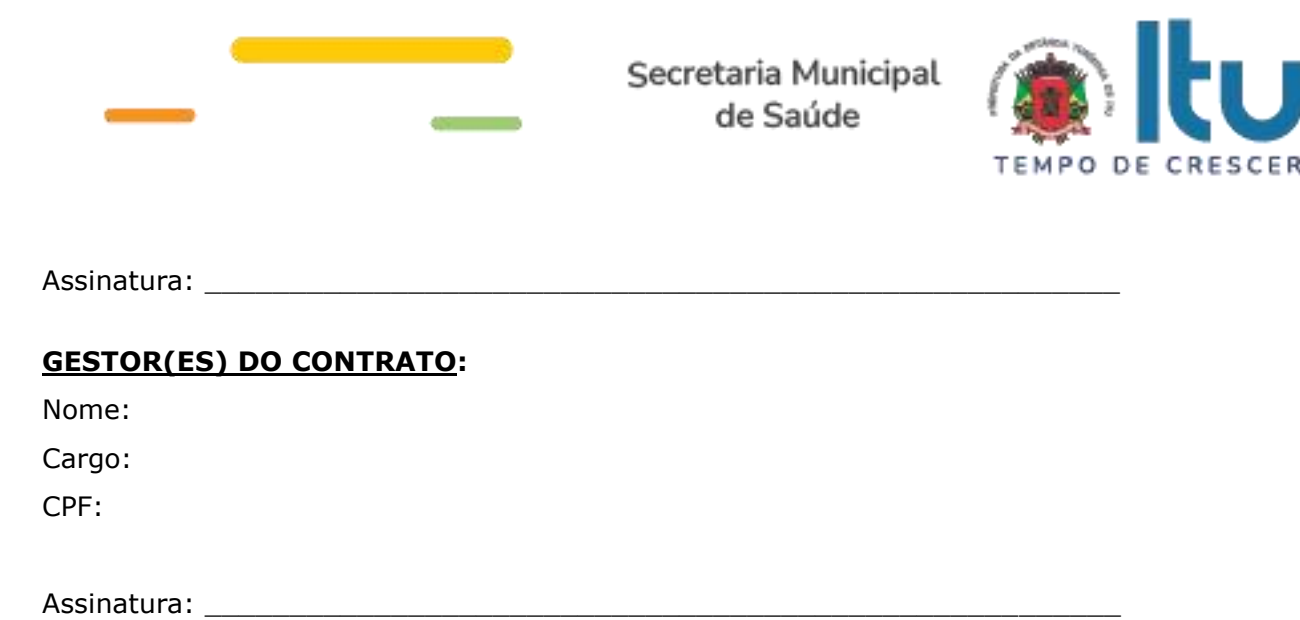

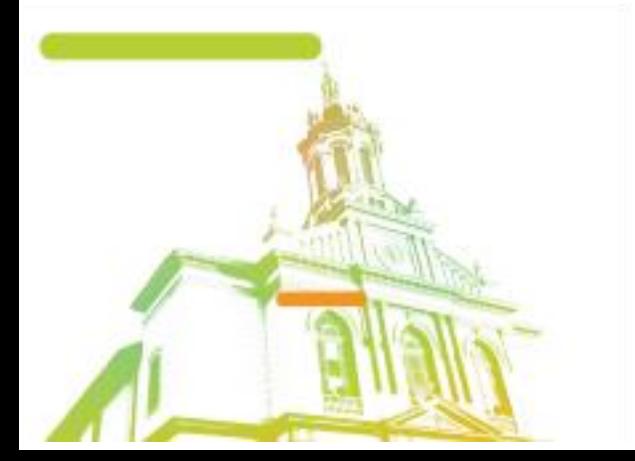

Página **59** de **59**